# <span id="page-0-0"></span>Package 'mlr3spatiotempcv'

November 29, 2024

Title Spatiotemporal Resampling Methods for 'mlr3'

Version 2.3.2

Description Extends the mlr3 machine learning framework with spatio-temporal resampling methods to account for the presence of spatiotemporal autocorrelation (STAC) in predictor variables. STAC may cause highly biased performance estimates in cross-validation if ignored. A JSS article is available at [<doi:10.18637/jss.v111.i07>](https://doi.org/10.18637/jss.v111.i07).

License LGPL-3

```
URL https://mlr3spatiotempcv.mlr-org.com/,
```
<https://github.com/mlr-org/mlr3spatiotempcv>,

<https://mlr3book.mlr-org.com>

BugReports <https://github.com/mlr-org/mlr3spatiotempcv/issues>

**Depends** mlr3 ( $> = 0.12.0$ ), R ( $> = 3.5.0$ )

**Imports** checkmate, data.table, ggplot2 ( $>=$  3.4.0), mlr3misc ( $>=$ 0.11.0), paradox, R6, utils

**Suggests** bbotk, blockCV  $(>= 3.1.2)$ , caret, CAST  $(>= 0.8.0)$ , ggsci, ggtext, here, knitr, lgr, mlr3filters  $(>= 0.7.0.9000)$ , mlr3pipelines, mlr3spatial, mlr3tuning, patchwork, plotly, rmarkdown, rpart, sf, sperrorest, terra, test that  $(>= 3.0.0)$ , twosamples, vdiffr  $(>= 1.0.0)$ , with r

VignetteBuilder knitr

Config/testthat/edition 3

Config/testthat/parallel true

Encoding UTF-8

LazyData true

NeedsCompilation no

RoxygenNote 7.3.2

Collate 'aaa.R' 'ResamplingRepeatedSpCVBlock.R' 'ResamplingRepeatedSpCVCoords.R' 'ResamplingRepeatedSpCVDisc.R' 'ResamplingRepeatedSpCVEnv.R' 'ResamplingRepeatedSpCVTiles.R'

```
'ResamplingRepeatedSpCVknndm.R' 'ResamplingRepeatedSptCVCstf.R'
     'ResamplingSpCVBlock.R' 'ResamplingSpCVBuffer.R'
     'ResamplingSpCVCoords.R' 'ResamplingSpCVDisc.R'
     'ResamplingSpCVEnv.R' 'ResamplingSpCVKnndm.R'
     'ResamplingSpCVTiles.R' 'ResamplingSptCVCstf.R'
     'TaskClassifST.R' 'TaskRegrST.R' 'Task_classif_diplodia.R'
     'Task_classif_ecuador.R' 'Task_regr_cookfarm_profiles.R'
     'as_task_classif_st.R' 'as_task_regr_st.R' 'autoplot.R'
     'autoplot_all_folds_dt.R' 'autoplot_all_folds_list.R'
     'autoplot_multi_fold_dt.R' 'autoplot_multi_fold_list.R'
     'autoplot_spcv_cstf.R' 'bibentries.R' 'helper.R'
     'helper_DataBackend.R' 'helper_autoplot.R' 'reexports.R'
     'zzz.R'
Author Patrick Schratz [aut, cre] (<https://orcid.org/0000-0003-0748-6624>),
     Marc Becker [aut] (<https://orcid.org/0000-0002-8115-0400>),
```
Jannes Muenchow [ctb] (<<https://orcid.org/0000-0001-7834-4717>>), Michel Lang [ctb] (<<https://orcid.org/0000-0001-9754-0393>>)

Maintainer Patrick Schratz <patrick.schratz@gmail.com>

Repository CRAN

Date/Publication 2024-11-29 13:10:02 UTC

# Contents

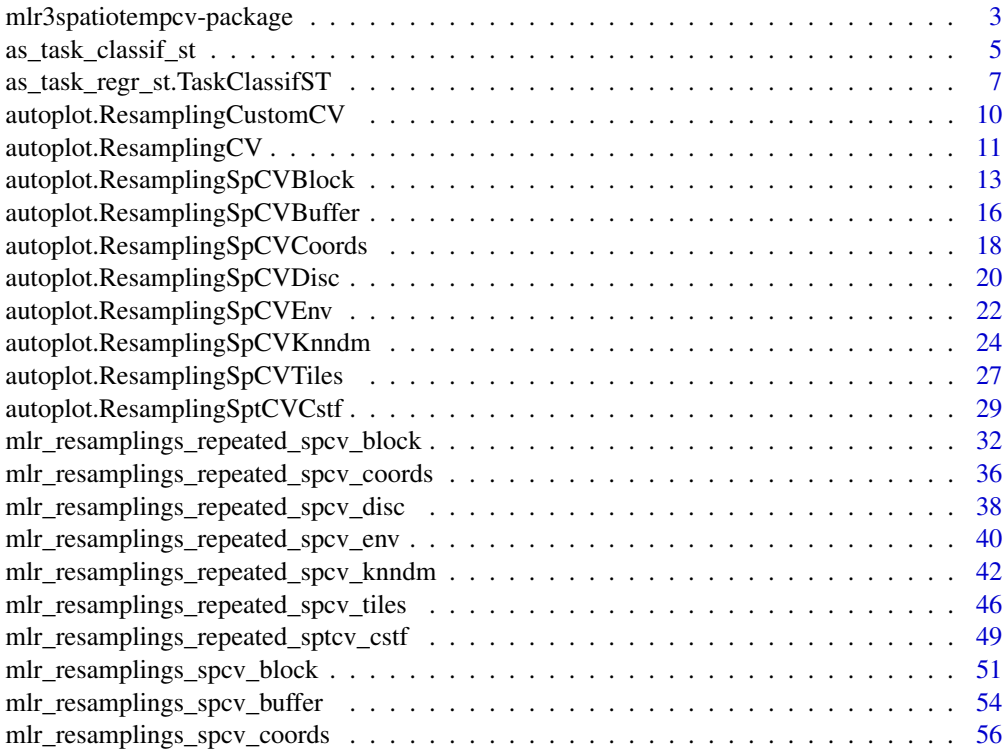

<span id="page-2-0"></span>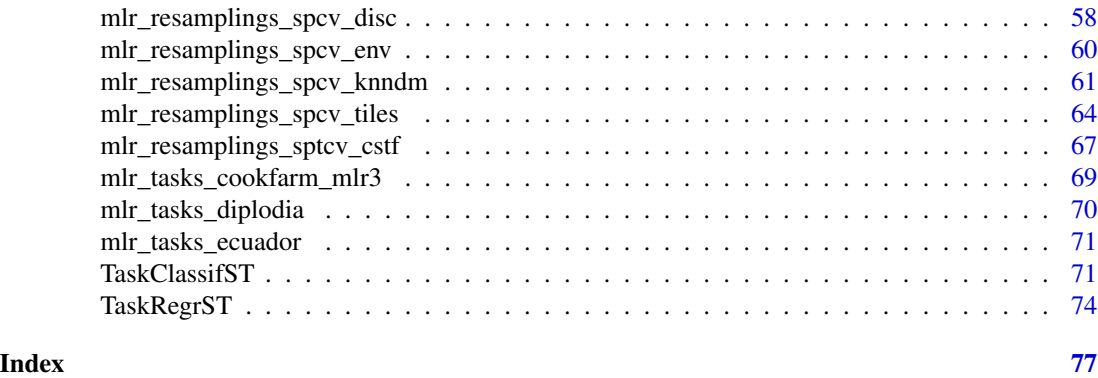

mlr3spatiotempcv-package

*mlr3spatiotempcv: Spatiotemporal Resampling Methods for 'mlr3'*

#### Description

Extends the mlr3 machine learning framework with spatio-temporal resampling methods to account for the presence of spatiotemporal autocorrelation (STAC) in predictor variables. STAC may cause highly biased performance estimates in cross-validation if ignored. A JSS article is available at [doi:10.18637/jss.v111.i07.](https://doi.org/10.18637/jss.v111.i07)

#### Main resources

- Book on mlr3: <https://mlr3book.mlr-org.com>
- mlr3book section about spatiotemporal data: [https://mlr3book.mlr-org.com/chapters/](https://mlr3book.mlr-org.com/chapters/chapter13/beyond_regression_and_classification.html#spatiotemp-cv) [chapter13/beyond\\_regression\\_and\\_classification.html#spatiotemp-cv](https://mlr3book.mlr-org.com/chapters/chapter13/beyond_regression_and_classification.html#spatiotemp-cv)
- package vignettes: <https://mlr3spatiotempcv.mlr-org.com/dev/articles/>

#### Miscellaneous mlr3 content:

- Use cases and examples: <https://mlr3gallery.mlr-org.com>
- More classification and regression tasks: [mlr3data](https://CRAN.R-project.org/package=mlr3data)
- Connector to [OpenML:](https://www.openml.org) [mlr3oml](https://CRAN.R-project.org/package=mlr3oml)
- More classification and regression learners: [mlr3learners](https://CRAN.R-project.org/package=mlr3learners)
- Even more learners: <https://github.com/mlr-org/mlr3extralearners>
- Preprocessing and machine learning pipelines: [mlr3pipelines](https://CRAN.R-project.org/package=mlr3pipelines)
- Tuning of hyperparameters: [mlr3tuning](https://CRAN.R-project.org/package=mlr3tuning)
- Visualizations for many mlr3 objects: [mlr3viz](https://CRAN.R-project.org/package=mlr3viz)
- Survival analysis and probabilistic regression: [mlr3proba](https://CRAN.R-project.org/package=mlr3proba)
- Cluster analysis: [mlr3cluster](https://CRAN.R-project.org/package=mlr3cluster)
- Feature selection filters: [mlr3filters](https://CRAN.R-project.org/package=mlr3filters)
- Feature selection wrappers: [mlr3fselect](https://CRAN.R-project.org/package=mlr3fselect)
- Interface to real (out-of-memory) data bases: mir3db
- Performance measures as plain functions: [mlr3measures](https://CRAN.R-project.org/package=mlr3measures)
- Parallelization framework: [future](https://CRAN.R-project.org/package=future)
- Progress bars: [progressr](https://CRAN.R-project.org/package=progressr)

#### Author(s)

Maintainer: Patrick Schratz <patrick.schratz@gmail.com> [\(ORCID\)](https://orcid.org/0000-0003-0748-6624)

Authors:

• Marc Becker <marcbecker@posteo.de> [\(ORCID\)](https://orcid.org/0000-0002-8115-0400)

Other contributors:

- Jannes Muenchow <jannes.muenchow@uni-jena.de> [\(ORCID\)](https://orcid.org/0000-0001-7834-4717) [contributor]
- Michel Lang <michellang@gmail.com> [\(ORCID\)](https://orcid.org/0000-0001-9754-0393) [contributor]

# References

Schratz P, Muenchow J, Iturritxa E, Richter J, Brenning A (2019). "Hyperparameter tuning and performance assessment of statistical and machine-learning algorithms using spatial data." *Ecological Modelling*, 406, 109–120. [doi:10.1016/j.ecolmodel.2019.06.002.](https://doi.org/10.1016/j.ecolmodel.2019.06.002)

Valavi R, Elith J, Lahoz-Monfort JJ, Guillera-Arroita G (2018). "blockCV: an R package for generating spatially or environmentally separated folds for k-fold cross-validation of species distribution models." *bioRxiv*. [doi:10.1101/357798.](https://doi.org/10.1101/357798)

Meyer H, Reudenbach C, Hengl T, Katurji M, Nauss T (2018). "Improving performance of spatiotemporal machine learning models using forward feature selection and target-oriented validation." *Environmental Modelling & Software*, 101, 1–9. [doi:10.1016/j.envsoft.2017.12.001.](https://doi.org/10.1016/j.envsoft.2017.12.001)

Zhao Y, Karypis G (2002). "Evaluation of Hierarchical Clustering Algorithms for Document Datasets." *11th Conference of Information and Knowledge Management (CIKM)*, 51-524. [doi:10.114](https://doi.org/10.1145/584792.584877)5/ [584792.584877.](https://doi.org/10.1145/584792.584877)

#### See Also

Useful links:

- <https://mlr3spatiotempcv.mlr-org.com/>
- <https://github.com/mlr-org/mlr3spatiotempcv>
- <https://mlr3book.mlr-org.com>
- Report bugs at <https://github.com/mlr-org/mlr3spatiotempcv/issues>

<span id="page-4-0"></span>as\_task\_classif\_st *Convert to a Spatiotemporal Classification Task*

#### Description

Convert an object to a [TaskClassifST.](#page-70-1) This is a S3 generic for the following objects:

- 1. [TaskClassifST:](#page-70-1) Ensure the identity.
- 2. [data.frame\(\)](#page-0-0) and [mlr3::DataBackend:](#page-0-0) Provides an alternative to the constructor of [TaskClas](#page-70-1)[sifST.](#page-70-1)
- 3. [sf::sf:](#page-0-0) Extracts spatial meta data before construction.
- 4. [mlr3::TaskRegr:](#page-0-0) Calls [mlr3::convert\\_task\(\)](#page-0-0).

```
as_task_classif_st(x, ...)
## S3 method for class 'TaskClassifST'
as_task_classif_st(x, clone = FALSE, ...)
## S3 method for class 'data.frame'
as_task_classif_st(
 x,
  target,
  id = \text{deparse}(\text{substitute}(x)),positive = NULL,
 coordinate_names,
 crs = NA_character_,
  coords_as_features = FALSE,
 label = NA_character_,
  ...
\mathcal{L}## S3 method for class 'DataBackend'
as_task_classif_st(
 x,
  target,
  id = deparse(substitute(x)),
 positive = NULL,
 coordinate_names,
  crs,
 coords_as_features = FALSE,
 label = NA_{character_{-}}...
)
```

```
## S3 method for class 'sf'
as_task_classif_st(
  x,
  target = NULL,
  id = deparse(substitute(x)),
  positive = NULL,
  coords_as_features = FALSE,
  label = NA_character_,
  ...
\mathcal{L}
```
# Arguments

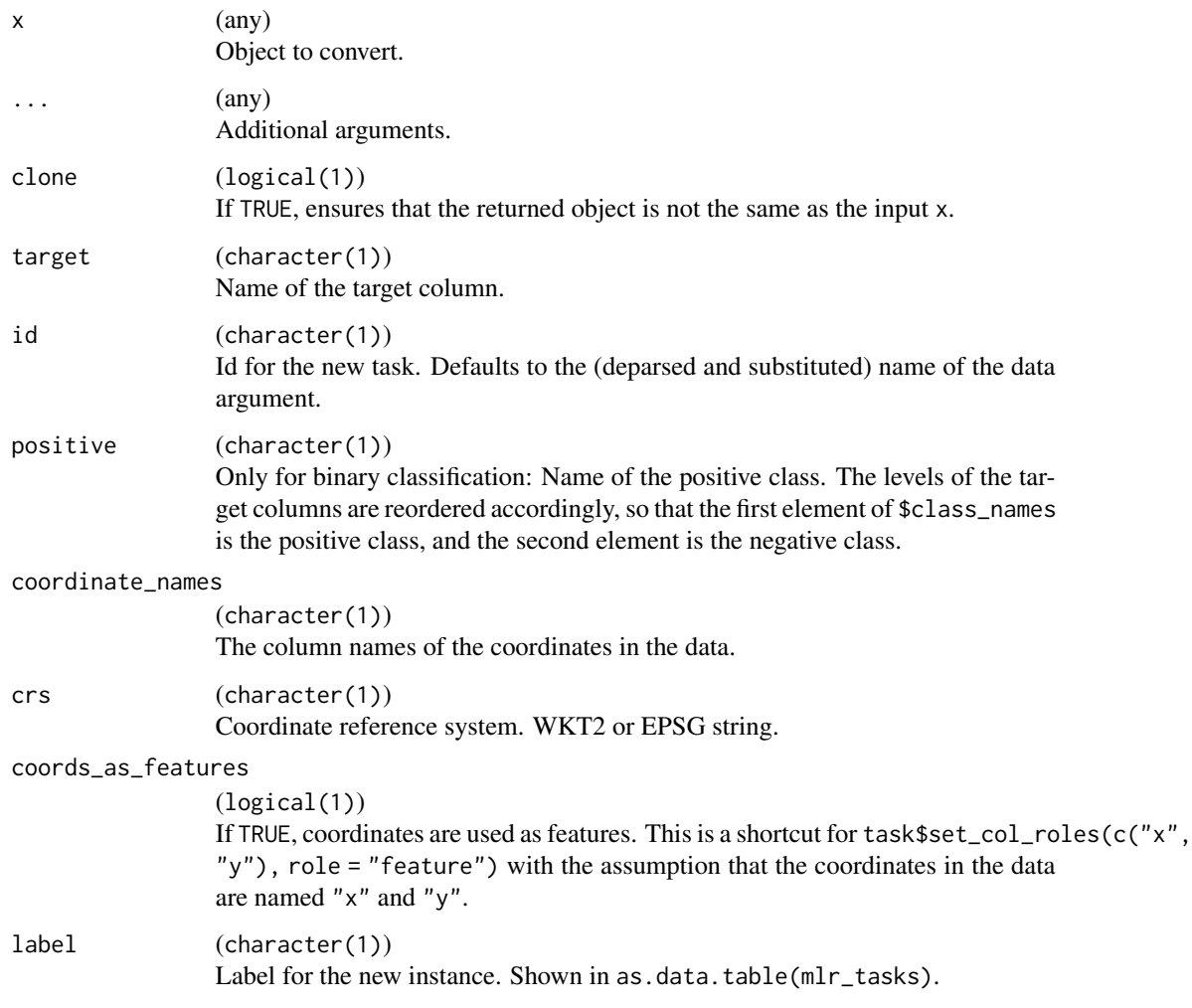

# Value

[TaskClassifST.](#page-70-1)

#### <span id="page-6-0"></span>Examples

```
if (mlr3misc::require_namespaces(c("sf"), quietly = TRUE)) {
 library("mlr3")
 data("ecuador", package = "mlr3spatiotempcv")
 # data.frame
 as_task_classif_st(ecuador, target = "slides", positive = "TRUE",
   coords_as_features = FALSE,
   crs = "+proj=utm +zone=17 +south +datum=WGS84 +units=m +no_defs",
   coordinate_names = c("x", "y")# sf
 ecuador_sf = sf::st_as_sf(ecuador, coords = c("x", "y"), crs = 32717)
 as_task_classif_st(ecuador_sf, target = "slides", positive = "TRUE")
}
```

```
as_task_regr_st.TaskClassifST
```
*Convert to a Spatiotemporal Regression Task*

# Description

Convert object to a [TaskRegrST.](#page-73-1)

This is a S3 generic, specialized for at least the following objects:

- 1. [TaskRegrST:](#page-73-1) Ensure the identity.
- 2. [data.frame\(\)](#page-0-0) and [mlr3::DataBackend:](#page-0-0) Provides an alternative to the constructor of [TaskRe](#page-73-1)[grST.](#page-73-1)
- 3. [sf::sf:](#page-0-0) Extracts spatial meta data before construction.
- 4. [mlr3::TaskClassif:](#page-0-0) Calls [mlr3::convert\\_task\(\)](#page-0-0).

```
## S3 method for class 'TaskClassifST'
as_task_regr_st(
 x,
  target = NULL,drop_original_target = FALSE,
  drop_levels = TRUE,
  ...
\lambdaas_task_regr_st(x, ...)
## S3 method for class 'TaskRegrST'
as\_task\_regr\_st(x, clone = FALSE, ...)
```

```
## S3 method for class 'data.frame'
as_task_regr_st(
 x,
 target,
 id = \text{deparse}(\text{substitute}(x)),coordinate_names,
 crs = NA_character_,
  coords_as_features = FALSE,
 label = NA_character_,
  ...
\mathcal{L}## S3 method for class 'DataBackend'
as_task_regr_st(
 x,
 target,
 id = \text{deparse}(\text{substitute}(x)),positive = NULL,
 coordinate_names,
 crs,
 coords_as_features = FALSE,
 label = NA_character_,
  ...
\mathcal{L}## S3 method for class 'sf'
as_task_regr_st(
 x,
 target = NULL,id = deparse(substitute(x)),
 coords_as_features = FALSE,
 label = NA_character_,
  ...
\mathcal{L}## S3 method for class 'TaskClassifST'
as_task_regr_st(
 x,
  target = NULL,drop_original_target = FALSE,
 drop_levels = TRUE,
  ...
)
```
#### Arguments

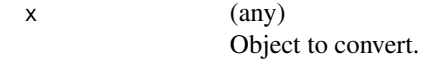

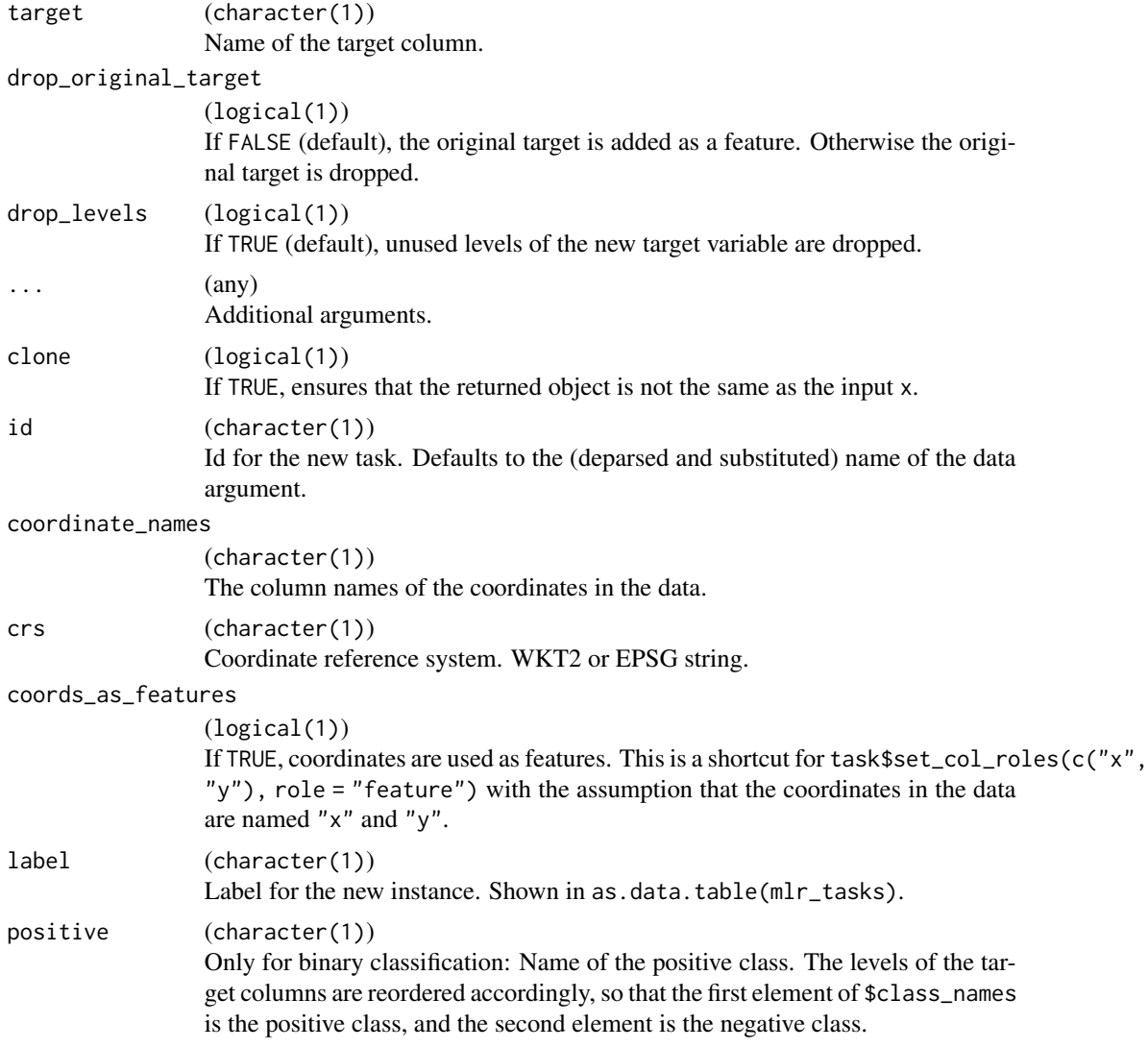

#### Value

[TaskRegrST](#page-73-1)

# Examples

```
if (mlr3misc::require_namespaces(c("sf"), quietly = TRUE)) {
  library("mlr3")
  data("cookfarm_mlr3", package = "mlr3spatiotempcv")
  # data.frame
  as_task_regr_st(cookfarm_mlr3, target = "PHIHOX",
   coords_as_features = FALSE, crs = 26911,
   coordinate_names = c("x", "y")
```

```
# sf
  \text{cookfarm\_sf} = \text{sf::st\_as\_sf}( \text{cookfarm\_mlr3}, \text{coords} = \text{c("x", "y"), crs = 26911)}as_task_regr_st(cookfarm_sf, target = "PHIHOX")
}
```
# autoplot.ResamplingCustomCV

*Visualization Functions for Non-Spatial CV Methods.*

# Description

Generic S3 plot() and autoplot() (ggplot2) methods.

# Usage

```
## S3 method for class 'ResamplingCustomCV'
autoplot(
 object,
 task,
  fold_id = NULL,plot_as_grid = TRUE,
  train_color = "#0072B5",
  test_color = "#E18727",
  sample_fold_n = NULL,
  ...
)
## S3 method for class 'ResamplingCustomCV'
```
#### Arguments

 $plot(x, \ldots)$ 

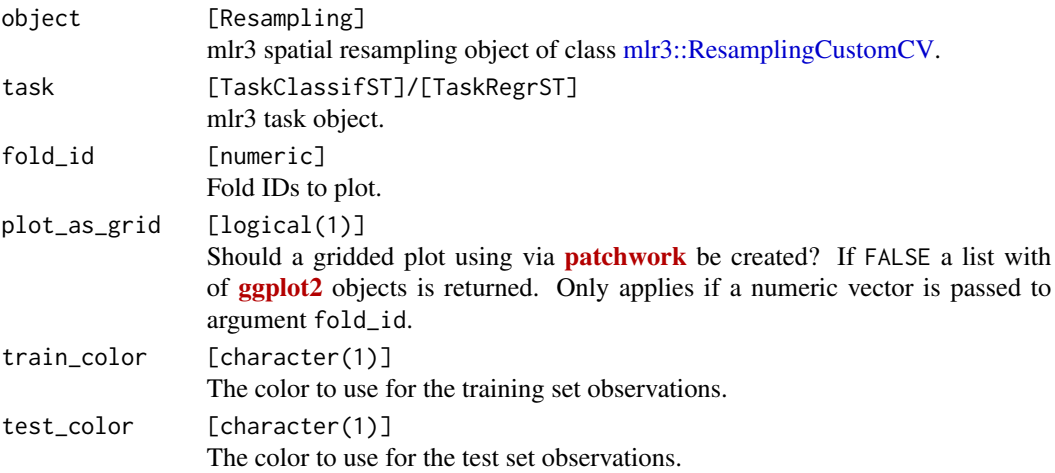

<span id="page-9-0"></span>

<span id="page-10-0"></span>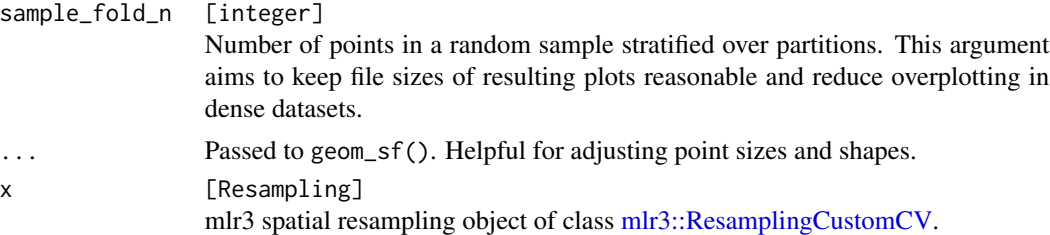

# See Also

- mlr3book chapter on ["Spatial Analysis"](https://mlr3book.mlr-org.com/chapters/chapter13/beyond_regression_and_classification.html#sec-spatiotemporal)
- [autoplot.ResamplingSpCVBlock\(\)](#page-12-1)
- [autoplot.ResamplingSpCVBuffer\(\)](#page-15-1)
- [autoplot.ResamplingSpCVCoords\(\)](#page-17-1)
- [autoplot.ResamplingSpCVEnv\(\)](#page-21-1)
- [autoplot.ResamplingSpCVDisc\(\)](#page-19-1)
- [autoplot.ResamplingSpCVTiles\(\)](#page-26-1)
- [autoplot.ResamplingCV\(\)](#page-10-1)
- [autoplot.ResamplingSptCVCstf\(\)](#page-28-1)

# Examples

```
if (mlr3misc::require_namespaces(c("sf", "patchwork"), quietly = TRUE)) {
 library(mlr3)
 library(mlr3spatiotempcv)
 task = tsk("ecuador")
 breaks = quantile(task$data()$dem, seq(0, 1, length = 6))
 zclass = cut(task$data()$dem, breaks, include.lowest = TRUE)
 resampling = rsmp("custom_cv")
 resampling$instantiate(task, f = zclass)
 autoplot(resampling, task) +
    ggplot2::scale_x_continuous(breaks = seq(-79.085, -79.055, 0.01))
 autoplot(resampling, task, fold_id = 1)
 autoplot(resampling, task, fold_id = c(1, 2)) *
    ggplot2::scale_x_continuous(breaks = seq(-79.085, -79.055, 0.01))
}
```
<span id="page-10-1"></span>autoplot.ResamplingCV *Visualization Functions for Non-Spatial CV Methods.*

#### Description

Generic S3 plot() and autoplot() (ggplot2) methods.

# Usage

```
## S3 method for class 'ResamplingCV'
autoplot(
 object,
  task,
  fold_id = NULL,plot_as_grid = TRUE,
  train_color = "#0072B5",
  test\_color = "#E18727",sample_fold_n = NULL,
  ...
\mathcal{L}## S3 method for class 'ResamplingRepeatedCV'
autoplot(
 object,
 task,
 fold_id = NULL,repeats_id = 1,
 plot_as_grid = TRUE,
  train_color = "#0072B5",
  test_color = "#E18727",
  sample_fold_n = NULL,
  ...
\mathcal{L}## S3 method for class 'ResamplingCV'
plot(x, \ldots)## S3 method for class 'ResamplingRepeatedCV'
```
#### Arguments

 $plot(x, \ldots)$ 

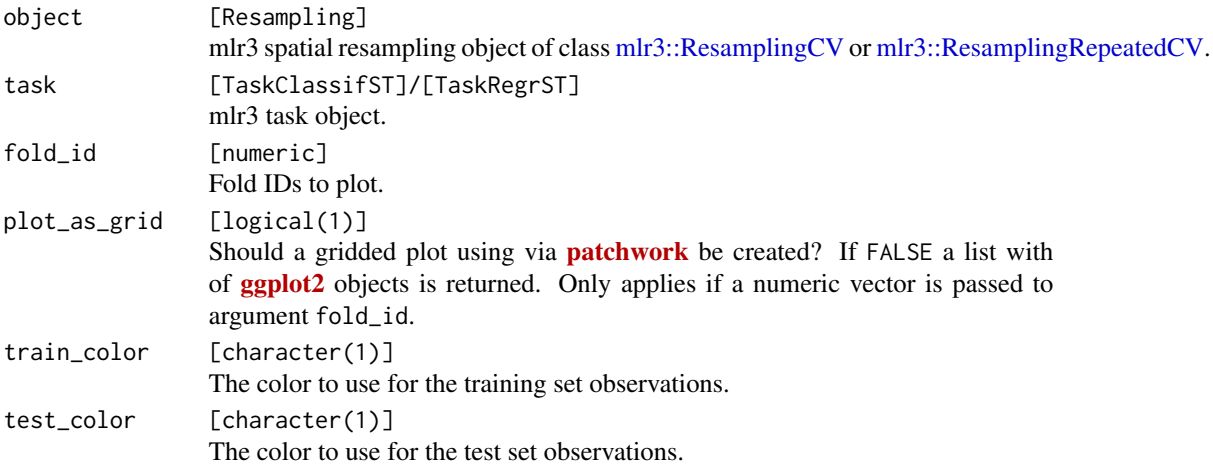

<span id="page-12-0"></span>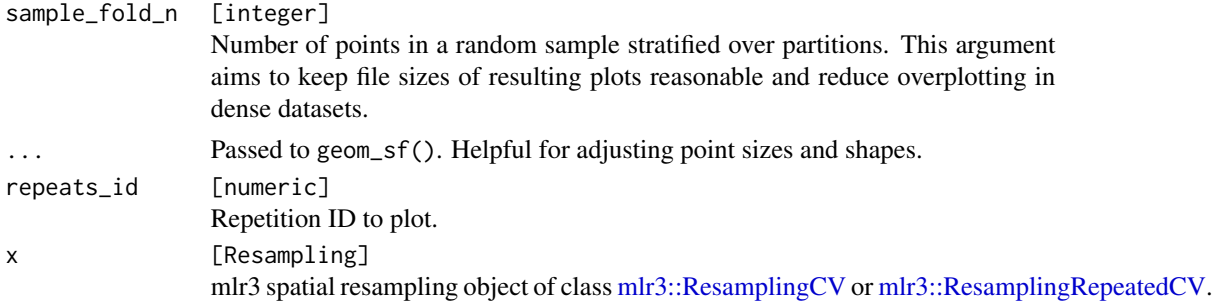

#### See Also

- mlr3book chapter on ["Spatial Analysis"](https://mlr3book.mlr-org.com/chapters/chapter13/beyond_regression_and_classification.html#sec-spatiotemporal)
- [autoplot.ResamplingSpCVBlock\(\)](#page-12-1)
- [autoplot.ResamplingSpCVBuffer\(\)](#page-15-1)
- [autoplot.ResamplingSpCVCoords\(\)](#page-17-1)
- [autoplot.ResamplingSpCVEnv\(\)](#page-21-1)
- [autoplot.ResamplingSpCVDisc\(\)](#page-19-1)
- [autoplot.ResamplingSpCVTiles\(\)](#page-26-1)
- [autoplot.ResamplingSptCVCstf\(\)](#page-28-1)

#### Examples

```
if (mlr3misc::require_namespaces(c("sf", "patchwork", "ggtext", "ggsci"), quietly = TRUE)) {
 library(mlr3)
 library(mlr3spatiotempcv)
 task = tsk("ecuador")
 resampling = rsmp("cv")
 resampling$instantiate(task)
 autoplot(resampling, task) +
   ggplot2::scale_x_{continuous(breaks = seq(-79.085, -79.055, 0.01))autoplot(resampling, task, fold_id = 1)
 autoplot(resampling, task, fold_id = c(1, 2)) *
   ggplot2::scale_x_continuous(breaks = seq(-79.085, -79.055, 0.01))
}
```
<span id="page-12-1"></span>autoplot.ResamplingSpCVBlock *Visualization Functions for SpCV Block Methods.*

#### Description

Generic S3 plot() and autoplot() (ggplot2) methods to visualize mlr3 spatiotemporal resampling objects.

# Usage

```
## S3 method for class 'ResamplingSpCVBlock'
autoplot(
 object,
  task,
  fold_id = NULL,plot_as_grid = TRUE,
  train_color = "#0072B5",
  test\_color = "#E18727",show_blocks = FALSE,
  show_labels = FALSE,
  sample_fold_n = NULL,
  label\_size = 2,...
\mathcal{L}## S3 method for class 'ResamplingRepeatedSpCVBlock'
autoplot(
 object,
  task,
  fold_id = NULL,repeats_id = 1,
 plot_as_grid = TRUE,
  train_color = "#0072B5",
  test\_color = "#E18727",show_blocks = FALSE,
  show_labels = FALSE,
  sample_fold_n = NULL,
 label\_size = 2,...
\mathcal{L}## S3 method for class 'ResamplingSpCVBlock'
plot(x, \ldots)## S3 method for class 'ResamplingRepeatedSpCVBlock'
plot(x, \ldots)
```
# Arguments

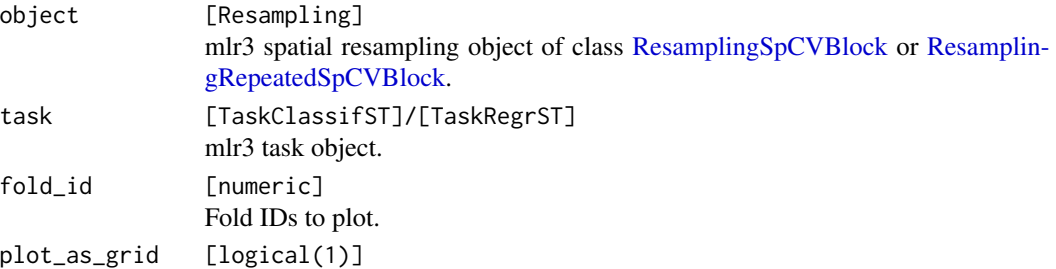

test\_

show\_

show $\_$ 

sampl

label

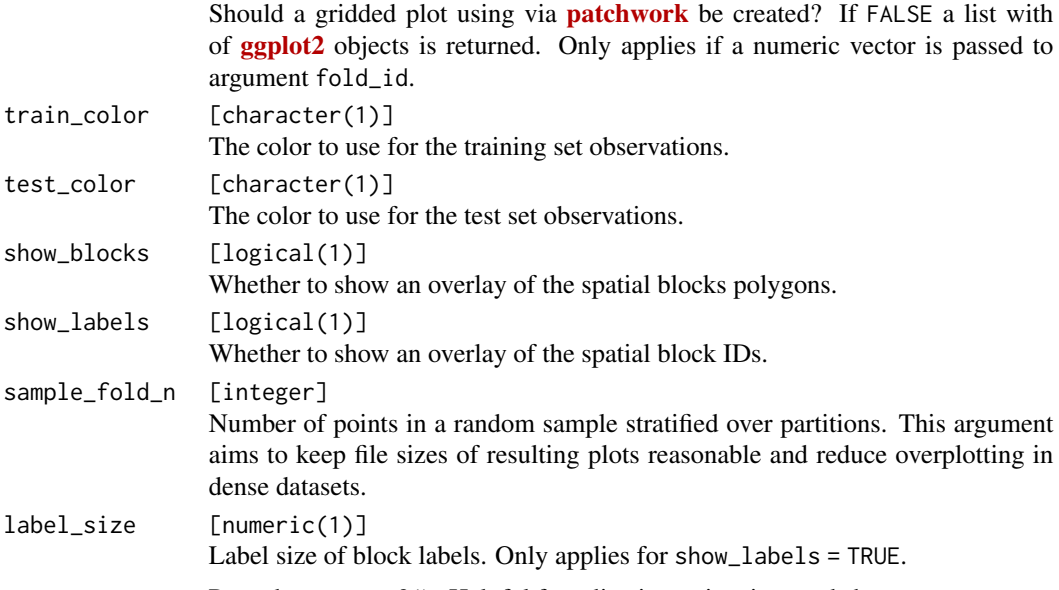

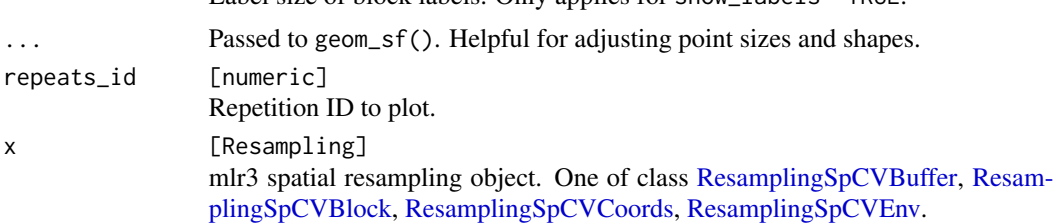

#### Details

By default a plot is returned; if fold\_id is set, a gridded plot is created. If plot\_as\_grid = FALSE, a list of plot objects is returned. This can be used to align the plots individually.

When no single fold is selected, the [ggsci::scale\\_color\\_ucscgb\(\)](#page-0-0) palette is used to display all partitions. If you want to change the colors, call  $\langle plot \rangle + \langle color-palette \rangle$ .

#### Value

[ggplot2::ggplot\(\)](#page-0-0) or list of ggplot2 objects.

# See Also

- mlr3book chapter on ["Spatial Analysis"](https://mlr3book.mlr-org.com/chapters/chapter13/beyond_regression_and_classification.html#sec-spatiotemporal)
- [autoplot.ResamplingSpCVBuffer\(\)](#page-15-1)
- [autoplot.ResamplingSpCVCoords\(\)](#page-17-1)
- [autoplot.ResamplingSpCVEnv\(\)](#page-21-1)
- [autoplot.ResamplingSpCVDisc\(\)](#page-19-1)
- [autoplot.ResamplingSpCVTiles\(\)](#page-26-1)
- [autoplot.ResamplingCV\(\)](#page-10-1)
- [autoplot.ResamplingSptCVCstf\(\)](#page-28-1)

#### Examples

```
if (mlr3misc::require_namespaces(c("sf", "blockCV"), quietly = TRUE)) {
 library(mlr3)
 library(mlr3spatiotempcv)
 task = tsk("ecuador")
 resampling = rsmp("spcv_block", range = 1000L)
 resampling$instantiate(task)
 ## list of ggplot2 resamplings
 plot_list = autoplot(resampling, task,
   crs = 4326,
   fold_id = c(1, 2), plot_as_grid = FALSE)## Visualize all partitions
 autoplot(resampling, task) +
   ggplot2::scale_x_continuous(breaks = seq(-79.085, -79.055, 0.01))
 ## Visualize the train/test split of a single fold
 autoplot(resampling, task, fold_id = 1) +
   ggplot2::scale_x_continuous(breaks = seq(-79.085, -79.055, 0.01))
 ## Visualize train/test splits of multiple folds
 autoplot(resampling, task,
    fold_id = c(1, 2),show_blocks = TRUE) *ggplot2::scale_x_continuous(breaks = seq(-79.085, -79.055, 0.01))
}
```
# <span id="page-15-1"></span>autoplot.ResamplingSpCVBuffer

*Visualization Functions for SpCV Buffer Methods.*

#### Description

Generic S3 plot() and autoplot() (ggplot2) methods to visualize mlr3 spatiotemporal resampling objects.

```
## S3 method for class 'ResamplingSpCVBuffer'
autoplot(
  object,
  task,
  fold_id = NULL,
 plot_as_grid = TRUE,
  train_color = "#0072B5",
  test_color = "#E18727",
  show_omitted = FALSE,
```
<span id="page-15-0"></span>

...  $\mathcal{L}$ 

```
## S3 method for class 'ResamplingSpCVBuffer'
plot(x, \ldots)
```
# Arguments

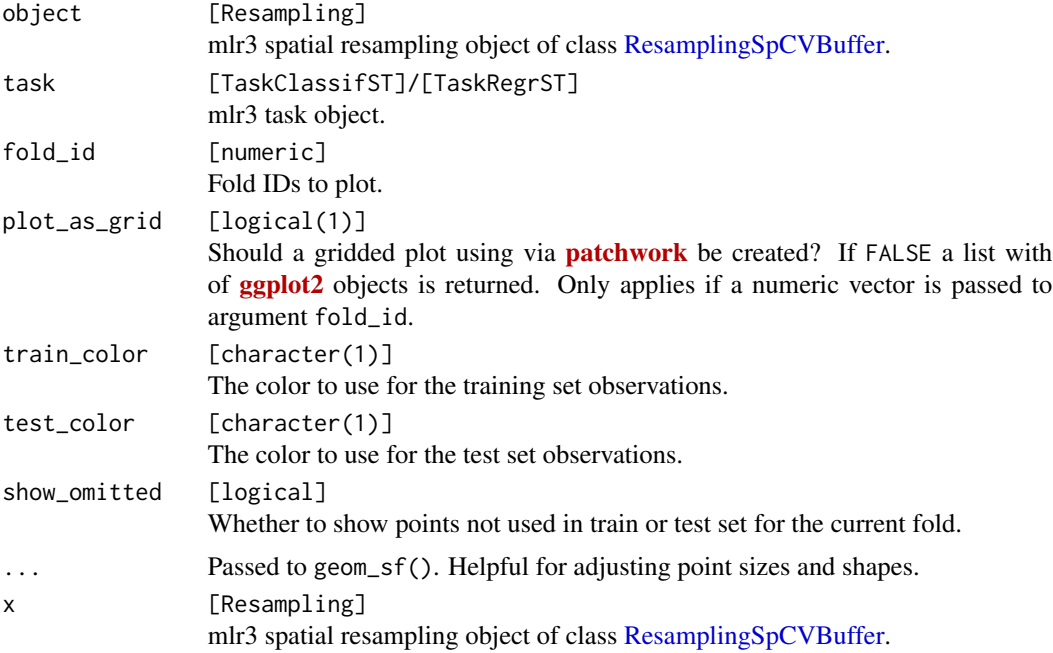

# See Also

- mlr3book chapter on ["Spatial Analysis"](https://mlr3book.mlr-org.com/chapters/chapter13/beyond_regression_and_classification.html#sec-spatiotemporal)
- [autoplot.ResamplingSpCVBlock\(\)](#page-12-1)
- [autoplot.ResamplingSpCVCoords\(\)](#page-17-1)
- [autoplot.ResamplingSpCVEnv\(\)](#page-21-1)
- [autoplot.ResamplingCV\(\)](#page-10-1)
- [autoplot.ResamplingSptCVCstf\(\)](#page-28-1)

# Examples

```
if (mlr3misc::require_namespaces(c("sf", "blockCV"), quietly = TRUE)) {
 library(mlr3)
 library(mlr3spatiotempcv)
 task = tsk("ecuador")
 resampling = rsmp("spcv_buffer", theRange = 1000)
 resampling$instantiate(task)
 ## single fold
```

```
autoplot(resampling, task, fold_id = 1) +
   ggplot2::scale_x_continuous(breaks = seq(-79.085, -79.055, 0.01))
 ## multiple folds
 autoplot(resampling, task, fold_id = c(1, 2)) *
   ggplot2::scale_x_continuous(breaks = seq(-79.085, -79.055, 0.01))
}
```
<span id="page-17-1"></span>autoplot.ResamplingSpCVCoords

*Visualization Functions for SpCV Coords Methods.*

#### Description

Generic S3 plot() and autoplot() (ggplot2) methods.

```
## S3 method for class 'ResamplingSpCVCoords'
autoplot(
 object,
  task,
  fold_id = NULL,plot_as_grid = TRUE,
  train_color = "#0072B5",
  test\_color = "#E18727".sample_fold_n = NULL,
  ...
)
## S3 method for class 'ResamplingRepeatedSpCVCoords'
autoplot(
  object,
  task,
  fold_id = NULL,repeats_id = 1,
 plot_as_grid = TRUE,
  train_color = "#0072B5",
  test_color = "#E18727",
  sample_fold_n = NULL,
  ...
\lambda## S3 method for class 'ResamplingSpCVCoords'
plot(x, \ldots)## S3 method for class 'ResamplingRepeatedSpCVCoords'
plot(x, \ldots)
```
<span id="page-17-0"></span>

# Arguments

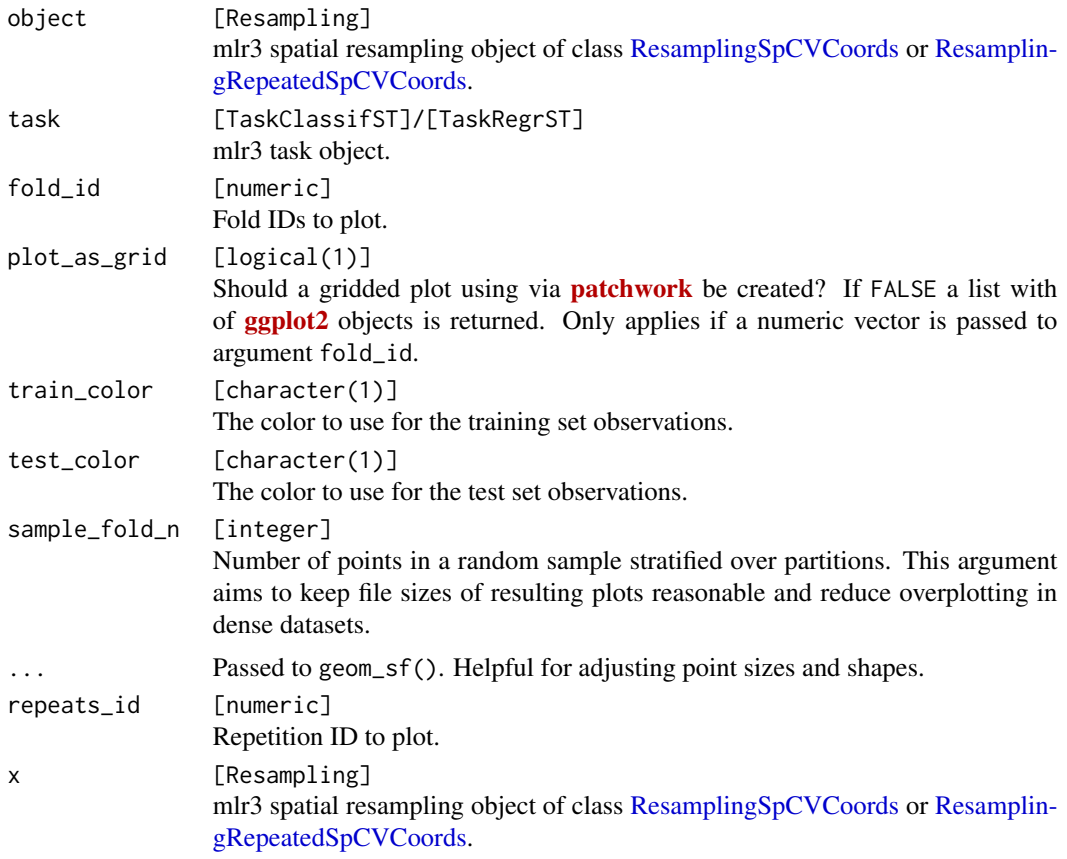

#### See Also

- mlr3book chapter on ["Spatial Analysis"](https://mlr3book.mlr-org.com/chapters/chapter13/beyond_regression_and_classification.html#sec-spatiotemporal)
- [autoplot.ResamplingSpCVBlock\(\)](#page-12-1)
- [autoplot.ResamplingSpCVBuffer\(\)](#page-15-1)
- [autoplot.ResamplingSpCVEnv\(\)](#page-21-1)
- [autoplot.ResamplingSpCVDisc\(\)](#page-19-1)
- [autoplot.ResamplingSpCVTiles\(\)](#page-26-1)
- [autoplot.ResamplingCV\(\)](#page-10-1)
- [autoplot.ResamplingSptCVCstf\(\)](#page-28-1)

# Examples

```
if (mlr3misc::require_namespaces(c("sf"), quietly = TRUE)) {
 library(mlr3)
 library(mlr3spatiotempcv)
  task = tsk("ecuador")
  resampling = rsmp("spcv_coords")
```

```
resampling$instantiate(task)
 autoplot(resampling, task) +
   ggplot2::scale_x_{continuous(breaks = seq(-79.085, -79.055, 0.01))autoplot(resampling, task, fold_id = 1)
 autoplot(resampling, task, fold_id = c(1, 2)) *
   ggplot2::scale_x_continuous(breaks = seq(-79.085, -79.055, 0.01))
}
```
<span id="page-19-1"></span>autoplot.ResamplingSpCVDisc

*Visualization Functions for SpCV Disc Method.*

# Description

Generic S3 plot() and autoplot() (ggplot2) methods to visualize mlr3 spatiotemporal resampling objects.

```
## S3 method for class 'ResamplingSpCVDisc'
autoplot(
  object,
  task,
  fold_id = NULL,plot_as_grid = TRUE,
  train_color = "#0072B5",
  test_color = "#E18727",
  repeats_id = NULL,
  show_omitted = FALSE,
  sample_fold_n = NULL,
  ...
\mathcal{L}## S3 method for class 'ResamplingRepeatedSpCVDisc'
autoplot(
  object,
  task,
  fold_id = NULL,repeats_id = 1,
  plot_as_grid = TRUE,
  train_color = "#0072B5",
  test\_color = "#E18727",show_omitted = FALSE,
  sample_fold_n = NULL,
  ...
)
```
## S3 method for class 'ResamplingSpCVDisc'  $plot(x, \ldots)$ ## S3 method for class 'ResamplingRepeatedSpCVDisc'  $plot(x, \ldots)$ 

# Arguments

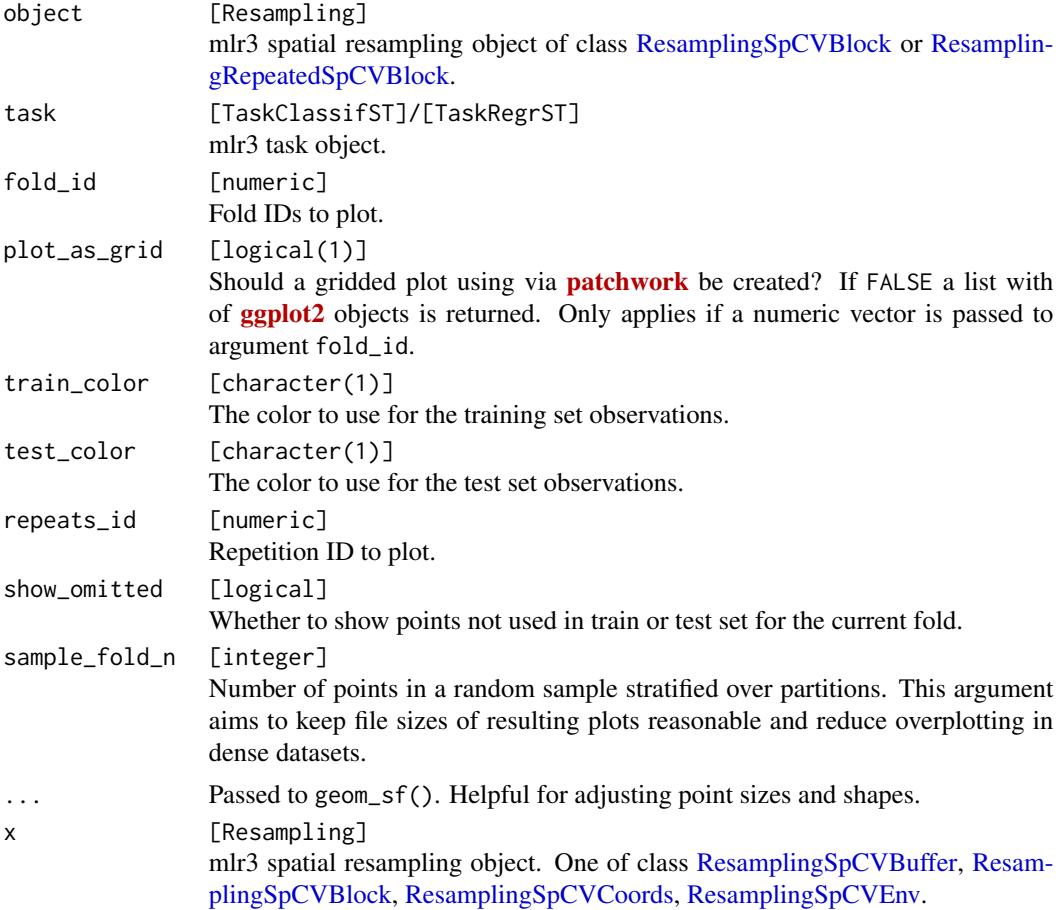

#### Details

This method requires to set argument fold\_id and no plot containing all partitions can be created. This is because the method does not make use of all observations but only a subset of them (many observations are left out). Hence, train and test sets of one fold are not re-used in other folds as in other methods and plotting these without a train/test indicator would not make sense.

#### 2D vs 3D plotting

This method has both a 2D and a 3D plotting method. The 2D method returns a ggplot with x and y axes representing the spatial coordinates. The 3D method uses plotly to create an interactive 3D

```
plot. Set plot3D = TRUE to use the 3D method.
```
Note that spatiotemporal datasets usually suffer from overplotting in 2D mode.

#### See Also

- mlr3book chapter on ["Spatial Analysis"](https://mlr3book.mlr-org.com/chapters/chapter13/beyond_regression_and_classification.html#sec-spatiotemporal)
- Vignette [Spatiotemporal Visualization.](https://mlr3spatiotempcv.mlr-org.com/articles/spatiotemp-viz.html)
- [autoplot.ResamplingSpCVBlock\(\)](#page-12-1)
- [autoplot.ResamplingSpCVBuffer\(\)](#page-15-1)
- [autoplot.ResamplingSpCVCoords\(\)](#page-17-1)
- [autoplot.ResamplingSpCVTiles\(\)](#page-26-1)
- [autoplot.ResamplingSpCVEnv\(\)](#page-21-1)
- [autoplot.ResamplingCV\(\)](#page-10-1)

# Examples

```
if (mlr3misc::require_namespaces("sf", quietly = TRUE)) {
 library(mlr3)
 library(mlr3spatiotempcv)
 task = tsk("ecuador")
 resampling = rsmp("spcv_disc",
    folds = 5, radius = 200L, buffer = 200L)
 resampling$instantiate(task)
 autoplot(resampling, task,
   fold_id = 1,
   show_omitted = TRUE, size = 0.7) *
   ggplot2::scale_x_continuous(breaks = seq(-79.085, -79.055, 0.01))
}
```
<span id="page-21-1"></span>autoplot.ResamplingSpCVEnv

*Visualization Functions for SpCV Env Methods.*

#### Description

Generic S3 plot() and autoplot() (ggplot2) methods.

```
## S3 method for class 'ResamplingSpCVEnv'
autoplot(
 object,
  task,
  fold_id = NULL,
```

```
plot_as_grid = TRUE,
  train_color = "#0072B5",
 test\_color = "#E18727",sample_fold_n = NULL,
  ...
)
## S3 method for class 'ResamplingRepeatedSpCVEnv'
autoplot(
 object,
 task,
 fold_id = NULL,
 repeats_id = 1,
 plot_as_grid = TRUE,
 train_color = "#0072B5",
  test_color = "#E18727",
 sample_fold_n = NULL,
  ...
\mathcal{L}## S3 method for class 'ResamplingSpCVEnv'
plot(x, \ldots)
```

```
## S3 method for class 'ResamplingRepeatedSpCVEnv'
plot(x, \ldots)
```
# Arguments

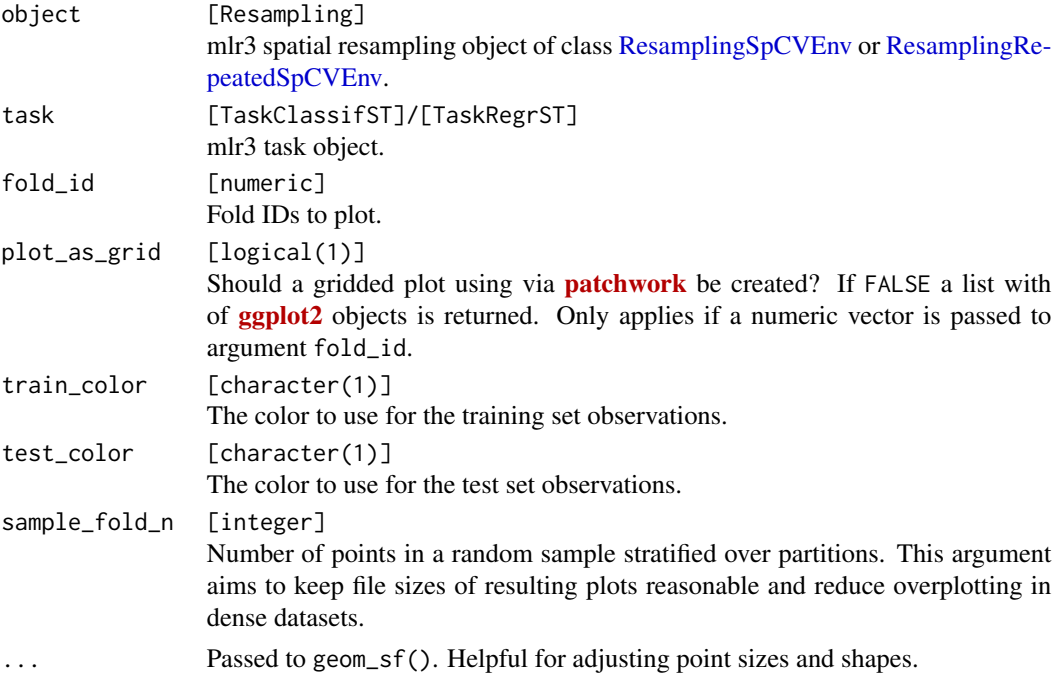

<span id="page-23-0"></span>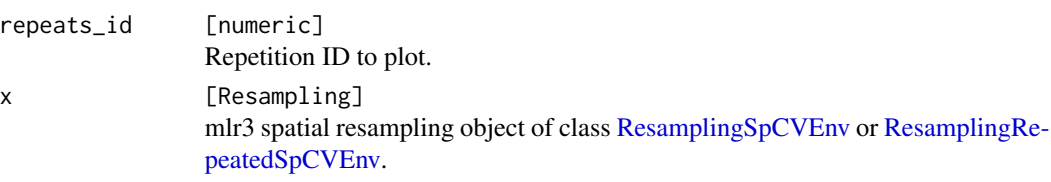

# See Also

- mlr3book chapter on ["Spatial Analysis"](https://mlr3book.mlr-org.com/chapters/chapter13/beyond_regression_and_classification.html#sec-spatiotemporal)
- [autoplot.ResamplingSpCVBlock\(\)](#page-12-1)
- [autoplot.ResamplingSpCVBuffer\(\)](#page-15-1)
- [autoplot.ResamplingSpCVCoords\(\)](#page-17-1)
- [autoplot.ResamplingSpCVDisc\(\)](#page-19-1)
- [autoplot.ResamplingSpCVTiles\(\)](#page-26-1)
- [autoplot.ResamplingCV\(\)](#page-10-1)
- [autoplot.ResamplingSptCVCstf\(\)](#page-28-1)

#### Examples

```
if (mlr3misc::require_namespaces(c("sf", "blockCV"), quietly = TRUE)) {
 library(mlr3)
 library(mlr3spatiotempcv)
 task = tsk("ecuador")
 resampling = rsmp("spcv_env", folds = 4, features = "dem")
 resampling$instantiate(task)
 autoplot(resampling, task) +
   ggplot2::scale_x_continuous(breaks = seq(-79.085, -79.055, 0.01))
 autoplot(resampling, task, fold_id = 1)
 autoplot(resampling, task, fold_id = c(1, 2)) *
   ggplot2::scale_x_continuous(breaks = seq(-79.085, -79.055, 0.01))
}
```
autoplot.ResamplingSpCVKnndm *Visualization Functions for SpCV knndm Method.*

# Description

Generic S3 plot() and autoplot() (ggplot2) methods to visualize mlr3 spatiotemporal resampling objects.

# Usage

```
## S3 method for class 'ResamplingSpCVKnndm'
autoplot(
 object,
  task,
  fold_id = NULL,plot_as_grid = TRUE,
  train_color = "#0072B5",
  test\_color = "#E18727",repeats_id = NULL,
  sample_fold_n = NULL,
  ...
)
## S3 method for class 'ResamplingRepeatedSpCVKnndm'
autoplot(
 object,
  task,
  fold_id = NULL,
  repeats_id = 1,
 plot_as_grid = TRUE,
  train_color = "#0072B5",
  test\_color = "#E18727",sample_fold_n = NULL,
  ...
\mathcal{L}## S3 method for class 'ResamplingSpCVKnndm'
plot(x, \ldots)## S3 method for class 'ResamplingRepeatedSpCVKnndm'
plot(x, \ldots)
```
#### Arguments

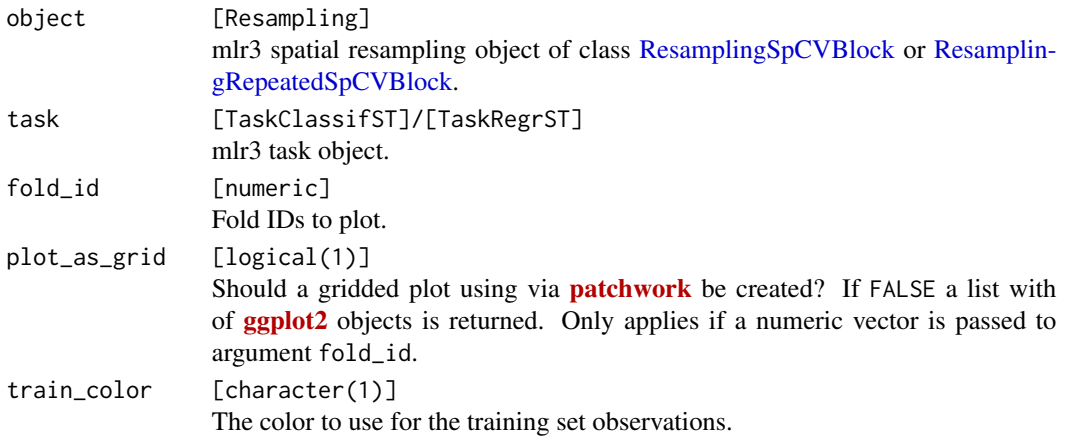

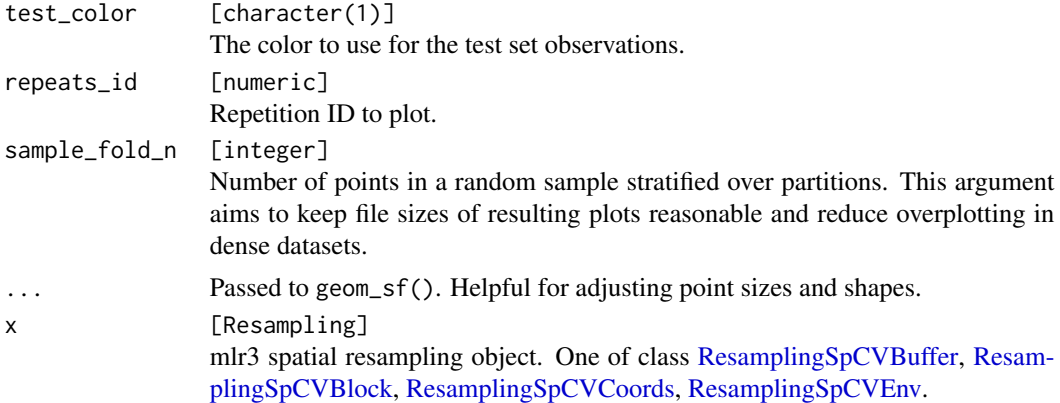

# Details

This method requires to set argument fold\_id and no plot containing all partitions can be created. This is because the method does not make use of all observations but only a subset of them (many observations are left out). Hence, train and test sets of one fold are not re-used in other folds as in other methods and plotting these without a train/test indicator would not make sense.

#### 2D vs 3D plotting

This method has both a 2D and a 3D plotting method. The 2D method returns a ggplot with x and y axes representing the spatial coordinates. The 3D method uses plotly to create an interactive 3D plot. Set plot3D = TRUE to use the 3D method.

Note that spatiotemporal datasets usually suffer from overplotting in 2D mode.

#### See Also

- mlr3book chapter on ["Spatial Analysis"](https://mlr3book.mlr-org.com/chapters/chapter13/beyond_regression_and_classification.html#sec-spatiotemporal)
- Vignette [Spatiotemporal Visualization.](https://mlr3spatiotempcv.mlr-org.com/articles/spatiotemp-viz.html)
- [autoplot.ResamplingSpCVBlock\(\)](#page-12-1)
- [autoplot.ResamplingSpCVBuffer\(\)](#page-15-1)
- [autoplot.ResamplingSpCVCoords\(\)](#page-17-1)
- [autoplot.ResamplingSpCVTiles\(\)](#page-26-1)
- [autoplot.ResamplingSpCVEnv\(\)](#page-21-1)
- [autoplot.ResamplingCV\(\)](#page-10-1)

#### Examples

```
if (mlr3misc::require_namespaces(c("CAST", "sf"), quietly = TRUE)) {
 library(mlr3)
 library(mlr3spatiotempcv)
 task = tsk("ecuador")
 points = sf::st_as_sf(task$coordinates(), crs = task$crs, coords = c("x", "y"))
 modeldomain = sf::st_as_sfc(sf::st_bbox(points))
```

```
resampling = rsmp("spcv_knndm",
    folds = 5, modeldomain = modeldomain)
 resampling$instantiate(task)
 autoplot(resampling, task,
   fold_id = 1, size = 0.7) *
   ggplot2::scale_x_continuous(breaks = seq(-79.085, -79.055, 0.01))
}
```
<span id="page-26-1"></span>autoplot.ResamplingSpCVTiles

*Visualization Functions for SpCV Tiles Method.*

#### Description

Generic S3 plot() and autoplot() (ggplot2) methods to visualize mlr3 spatiotemporal resampling objects.

```
## S3 method for class 'ResamplingSpCVTiles'
autoplot(
  object,
  task,
  fold_id = NULL,plot_as_grid = TRUE,
  train_color = "#0072B5",
  test_color = "#E18727",
  repeats_id = NULL,
  show_omitted = FALSE,
  sample_fold_n = NULL,
  ...
\mathcal{L}## S3 method for class 'ResamplingRepeatedSpCVTiles'
autoplot(
  object,
  task,
  fold_id = NULL,repeats_id = 1,
  plot_as_grid = TRUE,
  train_color = "#0072B5",
  test\_color = "#E18727",show_omitted = FALSE,
  sample_fold_n = NULL,
  ...
)
```

```
## S3 method for class 'ResamplingSpCVTiles'
plot(x, \ldots)## S3 method for class 'ResamplingRepeatedSpCVTiles'
plot(x, \ldots)
```
# Arguments

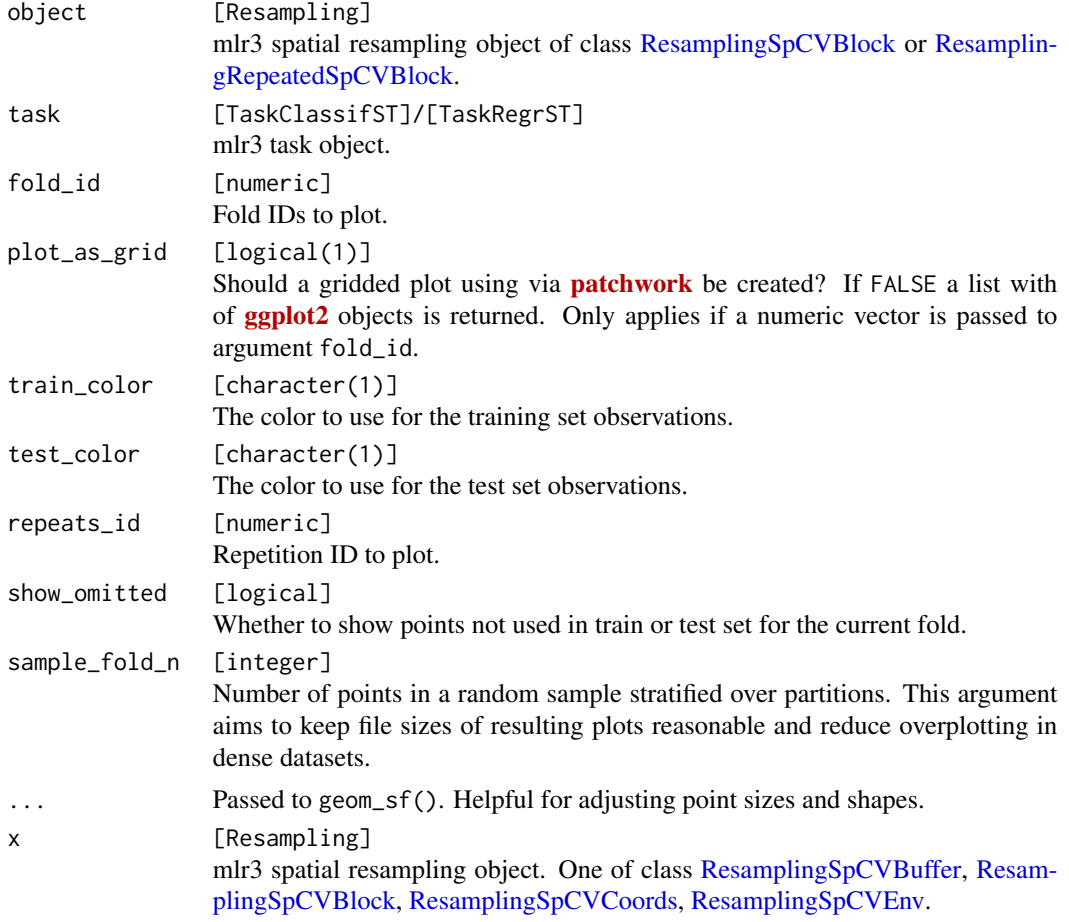

# Details

Specific combinations of arguments of "spcv\_tiles" remove some observations, hence show\_omitted has an effect in some cases.

# See Also

- mlr3book chapter on ["Spatial Analysis"](https://mlr3book.mlr-org.com/chapters/chapter13/beyond_regression_and_classification.html#sec-spatiotemporal)
- Vignette [Spatiotemporal Visualization.](https://mlr3spatiotempcv.mlr-org.com/articles/spatiotemp-viz.html)
- [autoplot.ResamplingSpCVBlock\(\)](#page-12-1)
- <span id="page-28-0"></span>• [autoplot.ResamplingSpCVBuffer\(\)](#page-15-1)
- [autoplot.ResamplingSpCVCoords\(\)](#page-17-1)
- [autoplot.ResamplingSpCVDisc\(\)](#page-19-1)
- [autoplot.ResamplingSpCVEnv\(\)](#page-21-1)
- [autoplot.ResamplingCV\(\)](#page-10-1)

#### Examples

```
if (mlr3misc::require_namespaces(c("sf", "sperrorest"), quietly = TRUE)) {
 library(mlr3)
 library(mlr3spatiotempcv)
 task = tsk("ecuador")
 resampling = rsmp("spcv_tiles",
   nsplit = c(4L, 3L), reassign = FALSE)
 resampling$instantiate(task)
 autoplot(resampling, task,
    fold_id = 1,
   show_omitted = TRUE, size = 0.7) *
   ggplot2::scale_x_continuous(breaks = seq(-79.085, -79.055, 0.01))
}
```
<span id="page-28-1"></span>autoplot.ResamplingSptCVCstf

*Visualization Functions for SptCV Cstf Methods.*

#### Description

Generic S3 plot() and autoplot() (ggplot2) methods to visualize mlr3 spatiotemporal resampling objects.

```
## S3 method for class 'ResamplingSptCVCstf'
autoplot(
 object,
  task,
  fold_id = NULL,plot_as_grid = TRUE,
  train_color = "#0072B5",
  test\_color = "#E18727".repeats_id = NULL,
  tickformat_date = "%Y-%m",
  nticks_x = 3,
  nticks_y = 3,
 point_size = 3,
```

```
axis_label_fontsize = 11,
  static_image = FALSE,
  show_omitted = FALSE,
 plot3D = NULL,
 plot_time_var = NULL,
  sample_fold_n = NULL,
  ...
\mathcal{L}## S3 method for class 'ResamplingRepeatedSptCVCstf'
autoplot(
 object,
 task,
  fold_id = NULL,repeats_id = 1,
  plot_as_grid = TRUE,
  train_color = "#0072B5",
  test\_color = "#E18727",tickformat_date = "%Y-%m",
 nticks_x = 3,
 nticks_y = 3,
 point_size = 3,
 axis_label_fontsize = 11,
 plot3D = NULL,
 plot_time_var = NULL,
  ...
\mathcal{L}## S3 method for class 'ResamplingSptCVCstf'
plot(x, \ldots)## S3 method for class 'ResamplingRepeatedSptCVCstf'
```
#### $plot(x, \ldots)$

# Arguments

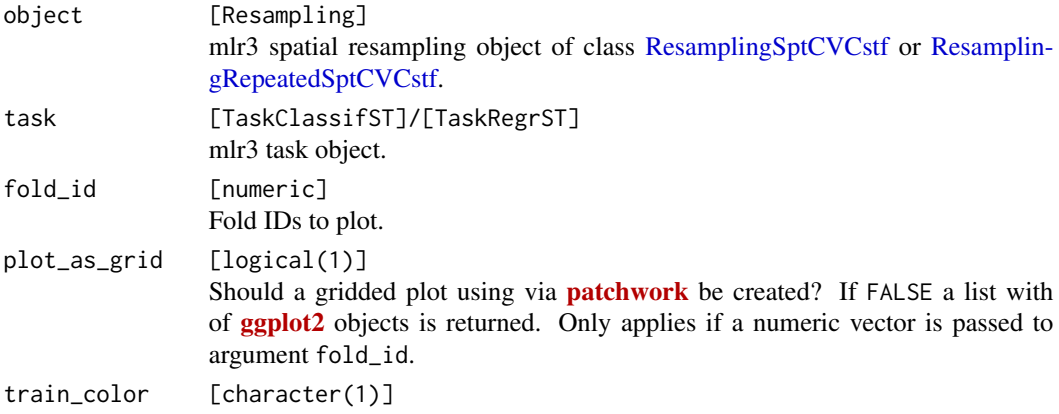

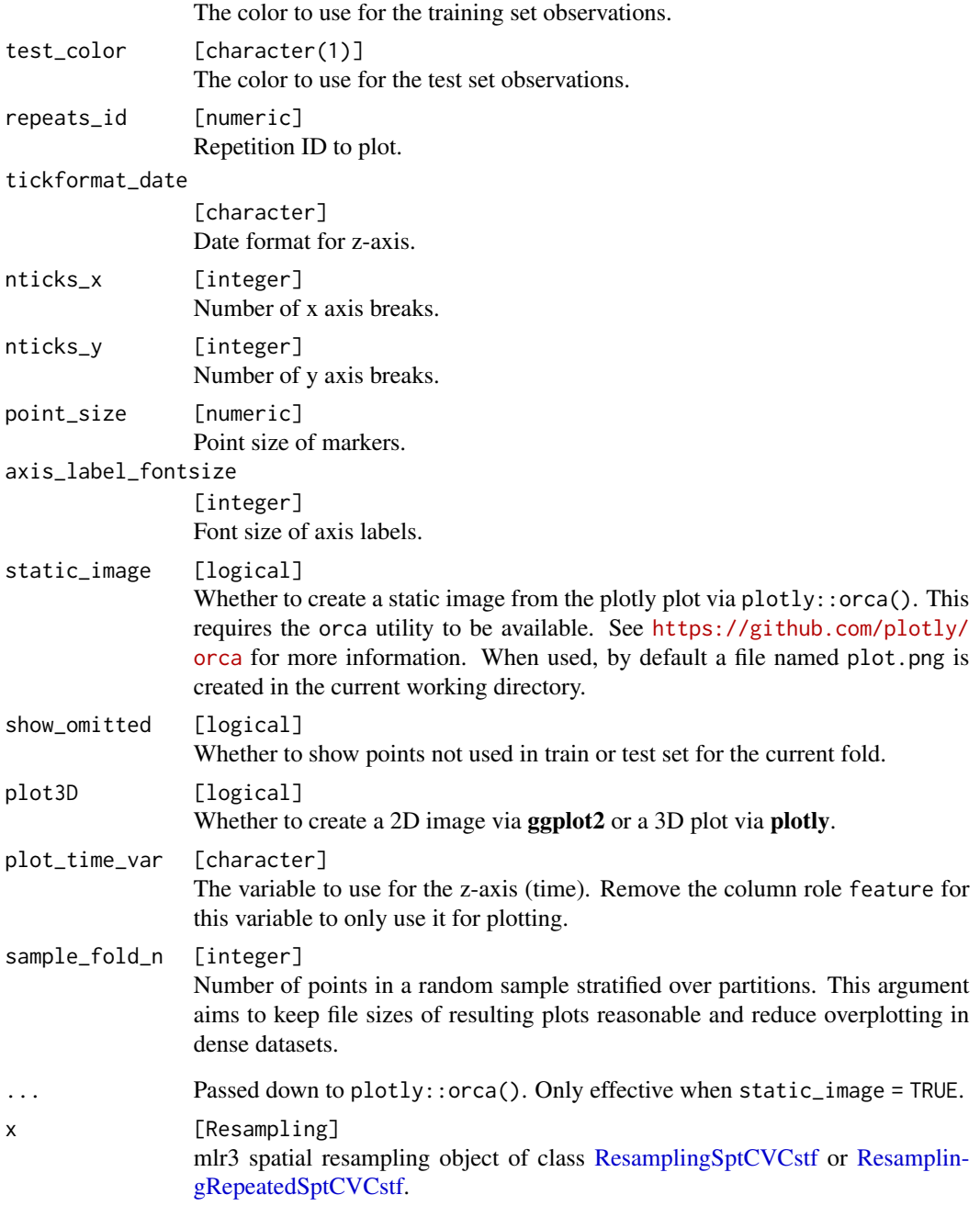

# Details

This method requires to set argument fold\_id. No plot showing all folds in one plot can be created. This is because the LLTO method does not make use of all observations but only a subset of them (many observations are omitted). Hence, train and test sets of one fold are not re-used in other folds as in other methods and plotting these without a train/test indicator would be misleading.

#### <span id="page-31-0"></span>2D vs 3D plotting

This method has both a 2D and a 3D plotting method. The 2D method returns a ggplot with x and y axes representing the spatial coordinates. The 3D method uses plotly to create an interactive 3D plot. Set plot3D = TRUE to use the 3D method.

Note that spatiotemporal datasets usually suffer from overplotting in 2D mode.

#### See Also

- mlr3book chapter on ["Spatiotemporal Visualization"](https://mlr3book.mlr-org.com/chapters/chapter13/beyond_regression_and_classification.html#spatiotemp-cv)
- Vignette [Spatiotemporal Visualization.](https://mlr3spatiotempcv.mlr-org.com/articles/spatiotemp-viz.html)
- [autoplot.ResamplingSpCVBlock\(\)](#page-12-1)
- [autoplot.ResamplingSpCVBuffer\(\)](#page-15-1)
- [autoplot.ResamplingSpCVCoords\(\)](#page-17-1)
- [autoplot.ResamplingSpCVEnv\(\)](#page-21-1)
- [autoplot.ResamplingCV\(\)](#page-10-1)

#### Examples

```
if (mlr3misc::require_namespaces(c("sf", "plotly"), quietly = TRUE)) {
 library(mlr3)
 library(mlr3spatiotempcv)
  task_st = tsk("cookfarm_mlr3")
  task_st$set_col_roles("SOURCEID", "space")
  task_st$set_col_roles("Date", "time")
 resampling = rsmp("sptcv_cstf", folds = 5)
 resampling$instantiate(task_st)
 # with both `"space"` and `"time"` column roles set (LLTO), the omitted
 # observations per fold can be shown by setting `show_omitted = TRUE`
 autoplot(resampling, task_st, fold_id = 1, show_omitted = TRUE)
}
```
mlr\_resamplings\_repeated\_spcv\_block *(blockCV) Repeated spatial block resampling*

#### <span id="page-31-1"></span>Description

This function creates spatially separated folds based on a distance to number of row and/or column. It assigns blocks to the training and testing folds randomly, systematically or in a checkerboard **pattern.** The distance (size) should be in **metres**, regardless of the unit of the reference system of the input data (for more information see the details section). By default, the function creates blocks according to the extent and shape of the spatial sample data (x e.g. the species occurrence), Alternatively, blocks can be created based on r assuming that the user has considered the landscape

for the given species and case study. Blocks can also be offset so the origin is not at the outer corner of the rasters. Instead of providing a distance, the blocks can also be created by specifying a number of rows and/or columns and divide the study area into vertical or horizontal bins, as presented in Wenger & Olden (2012) and Bahn & McGill (2012). Finally, the blocks can be specified by a user-defined spatial polygon layer.

#### Details

To maintain consistency, all functions in this package use meters as their unit of measurement. However, when the input map has a geographic coordinate system (in decimal degrees), the block size is calculated by dividing the size parameter by deg\_to\_metre (which defaults to 111325 meters, the standard distance of one degree of latitude on the Equator). In reality, this value varies by a factor of the cosine of the latitude. So, an alternative sensible value could be  $\cos(\text{mean}(s f : st\_bbox(x)[c(2,4)])$  $*$  pi/180)  $*$  111325.

The offset can be used to change the spatial position of the blocks. It can also be used to assess the sensitivity of analysis results to shifting in the blocking arrangements. These options are available when size is defined. By default the region is located in the middle of the blocks and by setting the offsets, the blocks will shift.

Roberts et. al. (2017) suggest that blocks should be substantially bigger than the range of spatial autocorrelation (in model residual) to obtain realistic error estimates, while a buffer with the size of the spatial autocorrelation range would result in a good estimation of error. This is because of the so-called edge effect (O'Sullivan & Unwin, 2014), whereby points located on the edges of the blocks of opposite sets are not separated spatially. Blocking with a buffering strategy overcomes this issue (see [cv\\_buffer](#page-0-0)).

#### mlr3spatiotempcv notes

By default [blockCV::cv\\_spatial\(\)](#page-0-0) does not allow the creation of multiple repetitions. mlr3spatiotempcv adds support for this when using the size argument for fold creation. When supplying a vector of length(repeats) for argument size, these different settings will be used to create folds which differ among the repetitions.

Multiple repetitions are not possible when using the "row  $\&$  cols" approach because the created folds will always be the same.

The 'Description' and 'Details' fields are inherited from the respective upstream function.

For a list of available arguments, please see [blockCV::cv\\_spatial.](#page-0-0)

blockCV >= 3.0.0 changed the argument names of the implementation. For backward compatibility, mlr3spatiotempcv is still using the old ones. Here's a list which shows the mapping between blockCV  $<$  3.0.0 and blockCV  $>=$  3.0.0:

- range -> size
- rasterLayer -> r
- speciesData -> points
- showBlocks -> plot
- cols and rows -> rows\_cols

The default of argument hexagon is different in mlr3spatiotempcv (FALSE instead of TRUE) to create square blocks instead of hexagonal blocks by default.

#### Parameters

• repeats (integer(1)) Number of repeats.

#### Super class

[mlr3::Resampling](#page-0-0) -> ResamplingRepeatedSpCVBlock

#### Public fields

```
blocks sf | list of sf objects
     Polygons (sf objects) as returned by blockCV which grouped observations into partitions.
```
#### Active bindings

```
iters integer(1)
    Returns the number of resampling iterations, depending on the values stored in the param_set.
```
#### Methods

#### Public methods:

- [ResamplingRepeatedSpCVBlock\\$new\(\)](#page-33-0)
- [ResamplingRepeatedSpCVBlock\\$folds\(\)](#page-33-1)
- [ResamplingRepeatedSpCVBlock\\$repeats\(\)](#page-33-2)
- [ResamplingRepeatedSpCVBlock\\$instantiate\(\)](#page-34-0)
- [ResamplingRepeatedSpCVBlock\\$clone\(\)](#page-34-1)

<span id="page-33-0"></span>Method new(): Create an "spatial block" repeated resampling instance. For a list of available arguments, please see [blockCV::cv\\_spatial.](#page-0-0)

*Usage:*

ResamplingRepeatedSpCVBlock\$new(id = "repeated\_spcv\_block")

*Arguments:*

id character(1) Identifier for the resampling strategy.

<span id="page-33-1"></span>Method folds(): Translates iteration numbers to fold number.

#### *Usage:*

```
ResamplingRepeatedSpCVBlock$folds(iters)
```
*Arguments:*

iters integer() Iteration number.

<span id="page-33-2"></span>Method repeats(): Translates iteration numbers to repetition number.

*Usage:*

ResamplingRepeatedSpCVBlock\$repeats(iters)

*Arguments:* iters integer() Iteration number.

<span id="page-34-0"></span>Method instantiate(): Materializes fixed training and test splits for a given task.

*Usage:*

```
ResamplingRepeatedSpCVBlock$instantiate(task)
```
*Arguments:* task [mlr3::Task](#page-0-0) A task to instantiate.

<span id="page-34-1"></span>Method clone(): The objects of this class are cloneable with this method.

*Usage:*

ResamplingRepeatedSpCVBlock\$clone(deep = FALSE)

*Arguments:*

deep Whether to make a deep clone.

#### References

Valavi R, Elith J, Lahoz-Monfort JJ, Guillera-Arroita G (2018). "blockCV: an R package for generating spatially or environmentally separated folds for k-fold cross-validation of species distribution models." *bioRxiv*. [doi:10.1101/357798.](https://doi.org/10.1101/357798)

#### Examples

```
## Not run:
if (mlr3misc::require_namespaces(c("sf", "blockCV"), quietly = TRUE)) {
 library(mlr3)
 task = tsk("diplodia")
 # Instantiate Resampling
 rrcv = rsmp("repeated_spcv_block",
   folds = 3, repeats = 2,
   range = c(5000L, 10000L))
 rrcv$instantiate(task)
 # Individual sets:
 rrcv$iters
 rrcv$folds(1:6)
 rrcv$repeats(1:6)
 # Individual sets:
 rrcv$train_set(1)
 rrcv$test_set(1)
 intersect(rrcv$train_set(1), rrcv$test_set(1))
 # Internal storage:
 rrcv$instance # table
}
```
<span id="page-35-0"></span>## End(Not run)

mlr\_resamplings\_repeated\_spcv\_coords

*(sperrorest) Repeated coordinate-based k-means clustering*

#### <span id="page-35-1"></span>Description

Splits data by clustering in the coordinate space. See the upstream implementation at sperrorest::partition\_kmeans() and Brenning (2012) for further information.

# Details

Universal partitioning method that splits the data in the coordinate space. Useful for spatially homogeneous datasets that cannot be split well with rectangular approaches like ResamplingSpCVBlock.

#### Parameters

- folds (integer(1)) Number of folds.
- repeats (integer(1)) Number of repeats.

#### Super class

[mlr3::Resampling](#page-0-0) -> ResamplingRepeatedSpCVCoords

#### Active bindings

```
iters integer(1)
     Returns the number of resampling iterations, depending on the values stored in the param_set.
```
#### Methods

#### Public methods:

- [ResamplingRepeatedSpCVCoords\\$new\(\)](#page-35-2)
- [ResamplingRepeatedSpCVCoords\\$folds\(\)](#page-36-0)
- [ResamplingRepeatedSpCVCoords\\$repeats\(\)](#page-36-1)
- [ResamplingRepeatedSpCVCoords\\$instantiate\(\)](#page-36-2)
- [ResamplingRepeatedSpCVCoords\\$clone\(\)](#page-36-3)

<span id="page-35-2"></span>Method new(): Create an "coordinate-based" repeated resampling instance.

For a list of available arguments, please see [sperrorest::partition\\_cv.](#page-0-0)

```
ResamplingRepeatedSpCVCoords$new(id = "repeated_spcv_coords")
```
*Arguments:* id character(1) Identifier for the resampling strategy.

Method folds(): Translates iteration numbers to fold number.

*Usage:*

ResamplingRepeatedSpCVCoords\$folds(iters)

*Arguments:* iters integer() Iteration number.

Method repeats(): Translates iteration numbers to repetition number.

*Usage:* ResamplingRepeatedSpCVCoords\$repeats(iters)

*Arguments:* iters integer()

Iteration number.

Method instantiate(): Materializes fixed training and test splits for a given task.

*Usage:*

ResamplingRepeatedSpCVCoords\$instantiate(task)

*Arguments:*

task [mlr3::Task](#page-0-0) A task to instantiate.

Method clone(): The objects of this class are cloneable with this method.

*Usage:*

ResamplingRepeatedSpCVCoords\$clone(deep = FALSE)

*Arguments:*

deep Whether to make a deep clone.

## References

Brenning A (2012). "Spatial cross-validation and bootstrap for the assessment of prediction rules in remote sensing: The R package sperrorest." In *2012 IEEE International Geoscience and Remote Sensing Symposium*. [doi:10.1109/igarss.2012.6352393.](https://doi.org/10.1109/igarss.2012.6352393)

## Examples

```
library(mlr3)
task = tsk("diplodia")
# Instantiate Resampling
rrcv = rsmp("repeated_spcv_coords", folds = 3, repeats = 5)
rrcv$instantiate(task)
```

```
# Individual sets:
rrcv$iters
rrcv$folds(1:6)
rrcv$repeats(1:6)
# Individual sets:
rrcv$train_set(1)
rrcv$test_set(1)
intersect(rrcv$train_set(1), rrcv$test_set(1))
# Internal storage:
rrcv$instance # table
```
mlr\_resamplings\_repeated\_spcv\_disc *(sperrorest) Repeated spatial "disc" resampling*

# Description

(sperrorest) Repeated spatial "disc" resampling

(sperrorest) Repeated spatial "disc" resampling

## Parameters

• repeats (integer(1)) Number of repeats.

### Super class

[mlr3::Resampling](#page-0-0) -> ResamplingRepeatedSpCVDisc

## Active bindings

```
iters integer(1)
     Returns the number of resampling iterations, depending on the values stored in the param_set.
```
# Methods

### Public methods:

- [ResamplingRepeatedSpCVDisc\\$new\(\)](#page-37-0)
- [ResamplingRepeatedSpCVDisc\\$folds\(\)](#page-38-0)
- [ResamplingRepeatedSpCVDisc\\$repeats\(\)](#page-38-1)
- [ResamplingRepeatedSpCVDisc\\$instantiate\(\)](#page-38-2)
- [ResamplingRepeatedSpCVDisc\\$clone\(\)](#page-38-3)

<span id="page-37-0"></span>Method new(): Create a "Spatial 'Disc' resampling" resampling instance. For a list of available arguments, please see [sperrorest::partition\\_disc.](#page-0-0)

## *Usage:*

ResamplingRepeatedSpCVDisc\$new(id = "repeated\_spcv\_disc")

*Arguments:*

id character(1) Identifier for the resampling strategy.

<span id="page-38-0"></span>Method folds(): Translates iteration numbers to fold number.

*Usage:* ResamplingRepeatedSpCVDisc\$folds(iters)

*Arguments:*

iters integer() Iteration number.

<span id="page-38-1"></span>Method repeats(): Translates iteration numbers to repetition number.

*Usage:* ResamplingRepeatedSpCVDisc\$repeats(iters)

*Arguments:*

iters integer() Iteration number.

<span id="page-38-2"></span>Method instantiate(): Materializes fixed training and test splits for a given task.

*Usage:*

```
ResamplingRepeatedSpCVDisc$instantiate(task)
```
*Arguments:*

task [mlr3::Task](#page-0-0) A task to instantiate.

<span id="page-38-3"></span>Method clone(): The objects of this class are cloneable with this method.

*Usage:*

ResamplingRepeatedSpCVDisc\$clone(deep = FALSE)

*Arguments:*

deep Whether to make a deep clone.

## References

Brenning A (2012). "Spatial cross-validation and bootstrap for the assessment of prediction rules in remote sensing: The R package sperrorest." In *2012 IEEE International Geoscience and Remote Sensing Symposium*. [doi:10.1109/igarss.2012.6352393.](https://doi.org/10.1109/igarss.2012.6352393)

# Examples

```
library(mlr3)
task = tsk("ecuador")
# Instantiate Resampling
rrcv = rsmp("repeated_spcv_disc",
  folds = 3L, repeats = 2,
  radius = 200L, buffer = 200L)
rrcv$instantiate(task)
# Individual sets:
rrcv$iters
rrcv$folds(1:6)
rrcv$repeats(1:6)
# Individual sets:
rrcv$train_set(1)
rrcv$test_set(1)
intersect(rrcv$train_set(1), rrcv$test_set(1))
# Internal storage:
rrcv$instance # table
```
mlr\_resamplings\_repeated\_spcv\_env *(blockCV) Repeated "environmental blocking" resampling*

## Description

Splits data by clustering in the feature space. See the upstream implementation at blockCV::cv\_cluster() and Valavi et al. (2018) for further information.

# Details

Useful when the dataset is supposed to be split on environmental information which is present in features. The method allows for a combination of multiple features for clustering.

The input of raster images directly as in blockCV:: cv\_cluster() is not supported. See mir3spatial and its raster DataBackends for such support in [mlr3](https://CRAN.R-project.org/package=mlr3).

# Parameters

- folds (integer(1)) Number of folds.
- features (character()) The features to use for clustering.
- repeats (integer(1)) Number of repeats.

## Super class

[mlr3::Resampling](#page-0-0) -> ResamplingRepeatedSpCVEnv

### Active bindings

```
iters integer(1)
     Returns the number of resampling iterations, depending on the values stored in the param_set.
```
# **Methods**

## Public methods:

- [ResamplingRepeatedSpCVEnv\\$new\(\)](#page-40-0)
- [ResamplingRepeatedSpCVEnv\\$folds\(\)](#page-40-1)
- [ResamplingRepeatedSpCVEnv\\$repeats\(\)](#page-40-2)
- [ResamplingRepeatedSpCVEnv\\$instantiate\(\)](#page-40-3)
- [ResamplingRepeatedSpCVEnv\\$clone\(\)](#page-41-0)

<span id="page-40-0"></span>Method new(): Create an "Environmental Block" repeated resampling instance.

For a list of available arguments, please see [blockCV::cv\\_cluster.](#page-0-0)

*Usage:*

```
ResamplingRepeatedSpCVEnv$new(id = "repeated_spcv_env")
```
*Arguments:*

id character(1) Identifier for the resampling strategy.

<span id="page-40-1"></span>Method folds(): Translates iteration numbers to fold number.

```
Usage:
ResamplingRepeatedSpCVEnv$folds(iters)
Arguments:
iters integer()
```
Iteration number.

<span id="page-40-2"></span>Method repeats(): Translates iteration numbers to repetition number.

```
Usage:
ResamplingRepeatedSpCVEnv$repeats(iters)
Arguments:
```
iters integer() Iteration number.

<span id="page-40-3"></span>Method instantiate(): Materializes fixed training and test splits for a given task.

*Usage:*

ResamplingRepeatedSpCVEnv\$instantiate(task)

*Arguments:*

task [mlr3::Task](#page-0-0)

A task to instantiate.

<span id="page-41-0"></span>Method clone(): The objects of this class are cloneable with this method.

*Usage:*

ResamplingRepeatedSpCVEnv\$clone(deep = FALSE)

*Arguments:*

deep Whether to make a deep clone.

## References

Valavi R, Elith J, Lahoz-Monfort JJ, Guillera-Arroita G (2018). "blockCV: an R package for generating spatially or environmentally separated folds for k-fold cross-validation of species distribution models." *bioRxiv*. [doi:10.1101/357798.](https://doi.org/10.1101/357798)

#### Examples

```
if (mlr3misc::require_namespaces(c("sf", "blockCV"), quietly = TRUE)) {
 library(mlr3)
 task = tsk("ecuador")
 # Instantiate Resampling
 rrcv = rsmp("repeated_spcv_env", folds = 4, repeats = 2)
 rrcv$instantiate(task)
 # Individual sets:
 rrcv$train_set(1)
 rrcv$test_set(1)
 intersect(rrcv$train_set(1), rrcv$test_set(1))
 # Internal storage:
 rrcv$instance
}
```
mlr\_resamplings\_repeated\_spcv\_knndm *(CAST) Repeated K-fold Nearest Neighbour Distance Matching*

## Description

This function implements the kNNDM algorithm and returns the necessary indices to perform a k-fold NNDM CV for map validation.

#### Details

knndm is a k-fold version of NNDM LOO CV for medium and large datasets. Brielfy, the algorithm tries to find a k-fold configuration such that the integral of the absolute differences (Wasserstein W statistic) between the empirical nearest neighbour distance distribution function between the test and training data during  $CV(G<sub>j</sub><sup>*</sup>)$ , and the empirical nearest neighbour distance distribution function between the prediction and training points (Gij), is minimised. It does so by performing clustering of the training points' coordinates for different numbers of clusters that range from k to N (number of observations), merging them into k final folds, and selecting the configuration with the lowest W.

Using a projected CRS in 'knndm' has large computational advantages since fast nearest neighbour search can be done via the 'FNN' package, while working with geographic coordinates requires computing the full spherical distance matrices. As a clustering algorithm, 'kmeans' can only be used for projected CRS while 'hierarchical' can work with both projected and geographical coordinates, though it requires calculating the full distance matrix of the training points even for a projected CRS.

In order to select between clustering algorithms and number of folds 'k', different 'knndm' configurations can be run and compared, being the one with a lower W statistic the one that offers a better match. W statistics between 'knndm' runs are comparable as long as 'tpoints' and 'predpoints' or 'modeldomain' stay the same.

Map validation using 'knndm' should be used using 'CAST::global validation', i.e. by stacking all out-of-sample predictions and evaluating them all at once. The reasons behind this are 1) The resulting folds can be unbalanced and 2) nearest neighbour functions are constructed and matched using all CV folds simultaneously.

If training data points are very clustered with respect to the prediction area and the presented 'knndm' configuration still show signs of  $Gj^* > Gij$ , there are several things that can be tried. First, increase the 'maxp' parameter; this may help to control for strong clustering (at the cost of having unbalanced folds). Secondly, decrease the number of final folds 'k', which may help to have larger clusters.

The 'modeldomain' is either a sf polygon that defines the prediction area, or alternatively a SpatRaster out of which a polygon, transformed into the CRS of the training points, is defined as the outline of all non-NA cells. Then, the function takes a regular point sample (amount defined by 'samplesize') from the spatial extent. As an alternative use 'predpoints' instead of 'modeldomain', if you have already defined the prediction locations (e.g. raster pixel centroids). When using either 'modeldomain' or 'predpoints', we advise to plot the study area polygon and the training/prediction points as a previous step to ensure they are aligned.

'knndm' can also be performed in the feature space by setting 'space' to "feature". Euclidean distances or Mahalanobis distances can be used for distance calculation, but only Euclidean are tested. In this case, nearest neighbour distances are calculated in n-dimensional feature space rather than in geographical space. 'tpoints' and 'predpoints' can be data frames or sf objects containing the values of the features. Note that the names of 'tpoints' and 'predpoints' must be the same. 'predpoints' can also be missing, if 'modeldomain' is of class SpatRaster. In this case, the values of of the SpatRaster will be extracted to the 'predpoints'. In the case of any categorical features, Gower distances will be used to calculate the Nearest Neighbour distances [Experimental]. If categorical features are present, and 'clustering' = "kmeans", K-Prototype clustering will be performed instead.

### Parameters

• folds (integer(1))

Number of folds.

- stratify If TRUE, stratify on the target column.
- repeats (integer(1)) Number of repeats.

## Super class

[mlr3::Resampling](#page-0-0) -> ResamplingRepeatedSpCVKnndm

## Active bindings

```
iters integer(1)
```
Returns the number of resampling iterations, depending on the values stored in the param\_set.

## Methods

#### Public methods:

- [ResamplingRepeatedSpCVKnndm\\$new\(\)](#page-43-0)
- [ResamplingRepeatedSpCVKnndm\\$folds\(\)](#page-43-1)
- [ResamplingRepeatedSpCVKnndm\\$repeats\(\)](#page-43-2)
- [ResamplingRepeatedSpCVKnndm\\$instantiate\(\)](#page-43-3)
- [ResamplingRepeatedSpCVKnndm\\$clone\(\)](#page-44-0)

<span id="page-43-0"></span>Method new(): Create a "K-fold Nearest Neighbour Distance Matching" resampling instance.

*Usage:*

ResamplingRepeatedSpCVKnndm\$new(id = "repeated\_spcv\_knndm")

*Arguments:*

id character(1) Identifier for the resampling strategy.

<span id="page-43-1"></span>Method folds(): Translates iteration numbers to fold number.

*Usage:*

ResamplingRepeatedSpCVKnndm\$folds(iters)

*Arguments:*

iters integer() Iteration number.

<span id="page-43-2"></span>Method repeats(): Translates iteration numbers to repetition number.

*Usage:*

ResamplingRepeatedSpCVKnndm\$repeats(iters)

*Arguments:*

<span id="page-43-3"></span>iters integer() Iteration number. Method instantiate(): Materializes fixed training and test splits for a given task.

*Usage:*

ResamplingRepeatedSpCVKnndm\$instantiate(task)

*Arguments:*

task [mlr3::Task](#page-0-0) A task to instantiate.

<span id="page-44-0"></span>Method clone(): The objects of this class are cloneable with this method.

*Usage:*

ResamplingRepeatedSpCVKnndm\$clone(deep = FALSE)

*Arguments:*

deep Whether to make a deep clone.

### References

Linnenbrink, J., Mila, C., Ludwig, M., Meyer, H. (2023). "kNNDM: k-fold Nearest Neighbour Distance Matching Cross-Validation for map accuracy estimation." *EGUsphere*, 2023, 1–16. [doi:10.519](https://doi.org/10.5194/egusphere-2023-1308)4/ [egusphere20231308,](https://doi.org/10.5194/egusphere-2023-1308) <https://egusphere.copernicus.org/preprints/2023/egusphere-2023-1308/>.

## Examples

```
library(mlr3)
library(mlr3spatial)
set.seed(42)
simarea = list(matrix(c(0, 0, 0, 100, 100, 100, 0, 0, 0, 0), ncol = 2, byrow = TRUE))
simarea = sf::st_polygon(simarea)
train_points = sf::st_sample(simarea, 1000, type = "random")
train_points = sf::st_as_sf(train_points)
train_points$target = as.factor(sample(c("TRUE", "FALSE"), 1000, replace = TRUE))
pred_points = sf::st_sample(simarea, 1000, type = "regular")
task = mlr3spatial::as_task_classif_st(sf::st_as_sf(train_points), "target", positive = "TRUE")
cv_knndm = rsmp("repeated_spcv_knndm", predpoints = pred_points, repeats = 2)
cv_knndm$instantiate(task)
#' ### Individual sets:
# cv_knndm$train_set(1)
# cv_knndm$test_set(1)
# check that no obs are in both sets
intersect(cv_knndm$train_set(1), cv_knndm$test_set(1)) # good!
# Internal storage:
```

```
# cv_knndm$instance # table
```
mlr\_resamplings\_repeated\_spcv\_tiles

*(sperrorest) Repeated spatial "tiles" resampling*

## Description

Spatial partitioning using rectangular tiles. Small partitions can optionally be merged into adjacent ones to avoid partitions with too few observations. This method is similar to ResamplingSpCVBlock by making use of rectangular zones in the coordinate space. See the upstream implementation at sperrorest::partition\_disc() and Brenning (2012) for further information.

## **Parameters**

• dsplit (integer(2))

Equidistance of splits in (possibly rotated) x direction (dsplit[1]) and y direction (dsplit[2]) used to define tiles. If dsplit is of length 1, its value is recycled. Either dsplit or nsplit must be specified.

• nsplit (integer(2))

Number of splits in (possibly rotated) x direction (nsplit[1]) and y direction (nsplit[2]) used to define tiles. If nsplit is of length 1, its value is recycled.

- rotation (character(1)) Whether and how the rectangular grid should be rotated; random rotation is only possible between -45 and +45 degrees. Accepted values: One of c("none", "random", "user").
- user\_rotation (character(1))

Only used when rotation = "user". Angle(s) (in degrees) by which the rectangular grid is to be rotated in each repetition. Either a vector of same length as repeats, or a single number that will be replicated length(repeats) times.

• offset (logical(1))

Whether and how the rectangular grid should be shifted by an offset. Accepted values: One of c("none", "random", "user").

• user\_offset (logical(1))

Only used when offset = "user". A list (or vector) of two components specifying a shift of the rectangular grid in (possibly rotated) x and y direction. The offset values are relative values, a value of 0.5 resulting in a one-half tile shift towards the left, or upward. If this is a list, its first (second) component refers to the rotated x (y) direction, and both components must have same length as repeats (or length 1). If a vector of length 2 (or list components have length 1), the two values will be interpreted as relative shifts in (rotated) x and y direction, respectively, and will therefore be recycled as needed (length(repeats) times each).

• reassign (logical(1))

If TRUE, 'small' tiles (as per min\_frac and min\_n) are merged with (smallest) adjacent tiles. If FALSE, small tiles are 'eliminated', i.e., set to NA.

- min\_frac (numeric(1)) Value must be  $>=0, <1$ . Minimum relative size of partition as percentage of sample.
- min\_n (integer(1)) Minimum number of samples per partition.

# mlr\_resamplings\_repeated\_spcv\_tiles 47

- iterate (integer(1)) Passed down to [sperrorest::tile\\_neighbors\(\)](#page-0-0).
- repeats (integer(1)) Number of repeats.

## Super class

[mlr3::Resampling](#page-0-0) -> ResamplingRepeatedSpCVTiles

## Active bindings

```
iters integer(1)
```
Returns the number of resampling iterations, depending on the values stored in the param\_set.

# Methods

#### Public methods:

- [ResamplingRepeatedSpCVTiles\\$new\(\)](#page-46-0)
- [ResamplingRepeatedSpCVTiles\\$folds\(\)](#page-46-1)
- [ResamplingRepeatedSpCVTiles\\$repeats\(\)](#page-46-2)
- [ResamplingRepeatedSpCVTiles\\$instantiate\(\)](#page-46-3)
- [ResamplingRepeatedSpCVTiles\\$clone\(\)](#page-47-0)

<span id="page-46-0"></span>Method new(): Create a "Spatial 'Tiles' resampling" resampling instance. For a list of available arguments, please see [sperrorest::partition\\_tiles.](#page-0-0)

*Usage:*

```
ResamplingRepeatedSpCVTiles$new(id = "repeated_spcv_tiles")
```
*Arguments:*

```
id character(1)
    Identifier for the resampling strategy.
```
<span id="page-46-1"></span>Method folds(): Translates iteration numbers to fold number.

*Usage:*

ResamplingRepeatedSpCVTiles\$folds(iters)

*Arguments:*

iters integer() Iteration number.

<span id="page-46-2"></span>Method repeats(): Translates iteration numbers to repetition number.

*Usage:*

ResamplingRepeatedSpCVTiles\$repeats(iters)

*Arguments:*

<span id="page-46-3"></span>iters integer() Iteration number. Method instantiate(): Materializes fixed training and test splits for a given task.

```
Usage:
ResamplingRepeatedSpCVTiles$instantiate(task)
Arguments:
task mlr3::Task
   A task to instantiate.
```
<span id="page-47-0"></span>Method clone(): The objects of this class are cloneable with this method.

*Usage:* ResamplingRepeatedSpCVTiles\$clone(deep = FALSE) *Arguments:* deep Whether to make a deep clone.

# Brenning A (2012). "Spatial cross-validation and bootstrap for the assessment of prediction rules in remote sensing: The R package sperrorest." In *2012 IEEE International Geoscience and Remote Sensing Symposium*. [doi:10.1109/igarss.2012.6352393.](https://doi.org/10.1109/igarss.2012.6352393)

## See Also

References

ResamplingSpCVBlock

#### Examples

```
if (mlr3misc::require_namespaces("sperrorest", quietly = TRUE)) {
 library(mlr3)
 task = tsk("ecuador")
 # Instantiate Resampling
 rrcv = rsmp("repeated_spcv_tiles",
   repeats = 2,
   nsplit = c(4L, 3L), reassign = FALSE)
 rrcv$instantiate(task)
 # Individual sets:
 rrcv$iters
 rrcv$folds(10:12)
 rrcv$repeats(10:12)
 # Individual sets:
 rrcv$train_set(1)
 rrcv$test_set(1)
 intersect(rrcv$train_set(1), rrcv$test_set(1))
 # Internal storage:
 rrcv$instance # table
}
```
mlr\_resamplings\_repeated\_sptcv\_cstf *(CAST) Repeated spatiotemporal "leave-location-and-time-out" resampling*

### **Description**

Splits data using Leave-Location-Out (LLO), Leave-Time-Out (LTO) and Leave-Location-and-Time-Out (LLTO) partitioning. See the upstream implementation at CreateSpacetimeFolds() (package [CAST](https://CRAN.R-project.org/package=CAST)) and Meyer et al. (2018) for further information.

## Details

LLO predicts on unknown locations i.e. complete locations are left out in the training sets. The "space" role in Task\$col\_roles identifies spatial units. If stratify is TRUE, the target distribution is similar in each fold. This is useful for land cover classification when the observations are polygons. In this case, LLO with stratification should be used to hold back complete polygons and have a similar target distribution in each fold. LTO leaves out complete temporal units which are identified by the "time" role in Task\$col\_roles. LLTO leaves out spatial and temporal units. See the examples.

#### Parameters

- folds (integer(1)) Number of folds.
- stratify If TRUE, stratify on the target column.
- repeats (integer(1)) Number of repeats.

## Super class

[mlr3::Resampling](#page-0-0) -> ResamplingRepeatedSptCVCstf

# Active bindings

```
iters integer(1)
     Returns the number of resampling iterations, depending on the values stored in the param_set.
```
#### Methods

### Public methods:

- [ResamplingRepeatedSptCVCstf\\$new\(\)](#page-49-0)
- [ResamplingRepeatedSptCVCstf\\$folds\(\)](#page-49-1)
- [ResamplingRepeatedSptCVCstf\\$repeats\(\)](#page-49-2)
- [ResamplingRepeatedSptCVCstf\\$instantiate\(\)](#page-49-3)

• [ResamplingRepeatedSptCVCstf\\$clone\(\)](#page-49-4)

<span id="page-49-0"></span>Method new(): Create a "Spacetime Folds" resampling instance.

*Usage:*

```
ResamplingRepeatedSptCVCstf$new(id = "repeated_sptcv_cstf")
```
*Arguments:*

id character(1) Identifier for the resampling strategy.

<span id="page-49-1"></span>Method folds(): Translates iteration numbers to fold number.

*Usage:* ResamplingRepeatedSptCVCstf\$folds(iters)

*Arguments:* iters integer()

Iteration number.

<span id="page-49-2"></span>Method repeats(): Translates iteration numbers to repetition number.

*Usage:*

ResamplingRepeatedSptCVCstf\$repeats(iters)

*Arguments:*

iters integer() Iteration number.

<span id="page-49-3"></span>Method instantiate(): Materializes fixed training and test splits for a given task.

*Usage:*

ResamplingRepeatedSptCVCstf\$instantiate(task)

*Arguments:*

task [mlr3::Task](#page-0-0) A task to instantiate.

<span id="page-49-4"></span>Method clone(): The objects of this class are cloneable with this method.

*Usage:*

ResamplingRepeatedSptCVCstf\$clone(deep = FALSE)

*Arguments:*

deep Whether to make a deep clone.

## References

Zhao Y, Karypis G (2002). "Evaluation of Hierarchical Clustering Algorithms for Document Datasets." *11th Conference of Information and Knowledge Management (CIKM)*, 51-524. [doi:10.114](https://doi.org/10.1145/584792.584877)5/ [584792.584877.](https://doi.org/10.1145/584792.584877)

## Examples

```
library(mlr3)
task = tsk("cookfarm_mlr3")
task$set_col_roles("SOURCEID", roles = "space")
task$set_col_roles("Date", roles = "time")
# Instantiate Resampling
rcv = rsmp("repeated_sptcv_cstf", folds = 5, repeats = 2)
rcv$instantiate(task)
### Individual sets:
# rcv$train_set(1)
# rcv$test_set(1)
# check that no obs are in both sets
intersect(rcv$train_set(1), rcv$test_set(1)) # good!
# Internal storage:
# rcv$instance # table
```
mlr\_resamplings\_spcv\_block

#### *(blockCV) Spatial block resampling*

#### Description

This function creates spatially separated folds based on a distance to number of row and/or column. It assigns blocks to the training and testing folds **randomly**, systematically or in a checkerboard pattern. The distance (size) should be in metres, regardless of the unit of the reference system of the input data (for more information see the details section). By default, the function creates blocks according to the extent and shape of the spatial sample data (x e.g. the species occurrence), Alternatively, blocks can be created based on r assuming that the user has considered the landscape for the given species and case study. Blocks can also be offset so the origin is not at the outer corner of the rasters. Instead of providing a distance, the blocks can also be created by specifying a number of rows and/or columns and divide the study area into vertical or horizontal bins, as presented in Wenger & Olden  $(2012)$  and Bahn & McGill  $(2012)$ . Finally, the blocks can be specified by a user-defined spatial polygon layer.

## Details

To maintain consistency, all functions in this package use **meters** as their unit of measurement. However, when the input map has a geographic coordinate system (in decimal degrees), the block size is calculated by dividing the size parameter by deg\_to\_metre (which defaults to 111325 meters, the standard distance of one degree of latitude on the Equator). In reality, this value varies by a factor of the cosine of the latitude. So, an alternative sensible value could be  $\cos(\text{mean}(s f : st\_bbox(x)[c(2,4)])$  $*$  pi/180)  $*$  111325.

The offset can be used to change the spatial position of the blocks. It can also be used to assess the sensitivity of analysis results to shifting in the blocking arrangements. These options are available when size is defined. By default the region is located in the middle of the blocks and by setting the offsets, the blocks will shift.

Roberts et. al. (2017) suggest that blocks should be substantially bigger than the range of spatial autocorrelation (in model residual) to obtain realistic error estimates, while a buffer with the size of the spatial autocorrelation range would result in a good estimation of error. This is because of the so-called edge effect (O'Sullivan & Unwin, 2014), whereby points located on the edges of the blocks of opposite sets are not separated spatially. Blocking with a buffering strategy overcomes this issue (see [cv\\_buffer](#page-0-0)).

#### mlr3spatiotempcv notes

By default [blockCV::cv\\_spatial\(\)](#page-0-0) does not allow the creation of multiple repetitions. mlr3spatiotempcv adds support for this when using the size argument for fold creation. When supplying a vector of length(repeats) for argument size, these different settings will be used to create folds which differ among the repetitions.

Multiple repetitions are not possible when using the "row  $\&$  cols" approach because the created folds will always be the same.

The 'Description' and 'Details' fields are inherited from the respective upstream function.

For a list of available arguments, please see [blockCV::cv\\_spatial.](#page-0-0)

blockCV >= 3.0.0 changed the argument names of the implementation. For backward compatibility, mlr3spatiotempcv is still using the old ones. Here's a list which shows the mapping between blockCV  $<$  3.0.0 and blockCV  $>=$  3.0.0:

- range -> size
- rasterLayer -> r
- speciesData -> points
- showBlocks -> plot
- cols and rows -> rows\_cols

The default of argument hexagon is different in mlr3spatiotempcv (FALSE instead of TRUE) to create square blocks instead of hexagonal blocks by default.

## Super class

[mlr3::Resampling](#page-0-0) -> ResamplingSpCVBlock

## Public fields

```
blocks sf | list of sf objects
```
Polygons (sf objects) as returned by **blockCV** which grouped observations into partitions.

### Active bindings

```
iters integer(1)
```
Returns the number of resampling iterations, depending on the values stored in the param\_set.

## **Methods**

### Public methods:

- [ResamplingSpCVBlock\\$new\(\)](#page-52-0)
- [ResamplingSpCVBlock\\$instantiate\(\)](#page-52-1)
- [ResamplingSpCVBlock\\$clone\(\)](#page-52-2)

# <span id="page-52-0"></span>Method new(): Create an "spatial block" resampling instance.

For a list of available arguments, please see blockCV:: cv\_spatial().

```
Usage:
ResamplingSpCVBlock$new(id = "spcv_block")
Arguments:
id character(1)
   Identifier for the resampling strategy.
```
<span id="page-52-1"></span>Method instantiate(): Materializes fixed training and test splits for a given task.

```
Usage:
ResamplingSpCVBlock$instantiate(task)
```
*Arguments:* task [mlr3::Task](#page-0-0) A task to instantiate.

<span id="page-52-2"></span>Method clone(): The objects of this class are cloneable with this method.

*Usage:*

ResamplingSpCVBlock\$clone(deep = FALSE)

*Arguments:*

deep Whether to make a deep clone.

## References

Valavi R, Elith J, Lahoz-Monfort JJ, Guillera-Arroita G (2018). "blockCV: an R package for generating spatially or environmentally separated folds for k-fold cross-validation of species distribution models." *bioRxiv*. [doi:10.1101/357798.](https://doi.org/10.1101/357798)

# Examples

```
if (mlr3misc::require_namespaces(c("sf", "blockCV"), quietly = TRUE)) {
 library(mlr3)
 task = tsk("ecuador")
 # Instantiate Resampling
 rcv = rsmp("spcv_block", range = 3000L, folds = 3)rcv$instantiate(task)
 # Individual sets:
 rcv$train_set(1)
 rcv$test_set(1)
```

```
intersect(rcv$train_set(1), rcv$test_set(1))
 # Internal storage:
 rcv$instance
}
```
mlr\_resamplings\_spcv\_buffer

*(blockCV) Spatial buffering resampling*

#### Description

This function generates spatially separated train and test folds by considering buffers of the specified distance (size parameter) around each observation point. This approach is a form of *leave-one-out* cross-validation. Each fold is generated by excluding nearby observations around each testing point within the specified distance (ideally the range of spatial autocorrelation, see [cv\\_spatial\\_autocor](#page-0-0)). In this method, the testing set never directly abuts a training sample (e.g. presence or absence; 0s and 1s). For more information see the details section.

#### Details

When working with presence-background (presence and pseudo-absence) species distribution data (should be specified by presence\_bg = TRUE argument), only presence records are used for specifying the folds (recommended). Consider a target presence point. The buffer is defined around this target point, using the specified range (size). By default, the testing fold comprises only the target presence point (all background points within the buffer are also added when add\_bg = TRUE). Any non-target presence points inside the buffer are excluded. All points (presence and background) outside of buffer are used for the training set. The methods cycles through all the *presence* data, so the number of folds is equal to the number of presence points in the dataset.

For presence-absence data (and all other types of data), folds are created based on all records, both presences and absences. As above, a target observation (presence or absence) forms a test point, all presence and absence points other than the target point within the buffer are ignored, and the training set comprises all presences and absences outside the buffer. Apart from the folds, the number of *training-presence*, *training-absence*, *testing-presence* and *testing-absence* records is stored and returned in the records table. If column = NULL and presence\_bg = FALSE, the procedure is like presence-absence data. All other data types (continuous, count or multi-class responses) should be done by presence\_bg = FALSE.

### mlr3spatiotempcv notes

The 'Description' and 'Details' fields are inherited from the respective upstream function. For a list of available arguments, please see [blockCV::cv\\_buffer.](#page-0-0)

blockCV >= 3.0.0 changed the argument names of the implementation. For backward compatibility, mlr3spatiotempcv is still using the old ones. Here's a list which shows the mapping between block $CV < 3.0.0$  and block $CV > = 3.0.0$ :

- theRange -> size
- addBG -> add\_bg
- spDataType (character vector) -> presence\_bg (boolean)

## Super class

[mlr3::Resampling](#page-0-0) -> ResamplingSpCVBuffer

#### Active bindings

```
iters integer(1)
```
Returns the number of resampling iterations, depending on the values stored in the param\_set.

## Methods

### Public methods:

- [ResamplingSpCVBuffer\\$new\(\)](#page-54-0)
- [ResamplingSpCVBuffer\\$instantiate\(\)](#page-54-1)
- [ResamplingSpCVBuffer\\$clone\(\)](#page-54-2)

<span id="page-54-0"></span>Method new(): Create an "Environmental Block" resampling instance.

For a list of available arguments, please see blockCV:: cv\_buffer().

*Usage:*

ResamplingSpCVBuffer\$new(id = "spcv\_buffer")

*Arguments:*

id character(1) Identifier for the resampling strategy.

<span id="page-54-1"></span>Method instantiate(): Materializes fixed training and test splits for a given task.

*Usage:*

ResamplingSpCVBuffer\$instantiate(task)

*Arguments:*

task [mlr3::Task](#page-0-0)

A task to instantiate.

<span id="page-54-2"></span>Method clone(): The objects of this class are cloneable with this method.

*Usage:*

```
ResamplingSpCVBuffer$clone(deep = FALSE)
```
*Arguments:*

deep Whether to make a deep clone.

## References

Valavi R, Elith J, Lahoz-Monfort JJ, Guillera-Arroita G (2018). "blockCV: an R package for generating spatially or environmentally separated folds for k-fold cross-validation of species distribution models." *bioRxiv*. [doi:10.1101/357798.](https://doi.org/10.1101/357798)

# See Also

ResamplingSpCVDisc

## Examples

```
if (mlr3misc::require_namespaces(c("sf", "blockCV"), quietly = TRUE)) {
 library(mlr3)
 task = tsk("ecuador")
 # Instantiate Resampling
 rcv = rsmp("spcv_buffer", theRange = 10000)
 rcv$instantiate(task)
 # Individual sets:
 rcv$train_set(1)
 rcv$test_set(1)
 intersect(rcv$train_set(1), rcv$test_set(1))
 # Internal storage:
 # rcv$instance
}
```
mlr\_resamplings\_spcv\_coords

*(sperrorest) Coordinate-based k-means clustering*

### Description

Splits data by clustering in the coordinate space. See the upstream implementation at sperrorest::partition\_kmeans() and Brenning (2012) for further information.

# Details

Universal partitioning method that splits the data in the coordinate space. Useful for spatially homogeneous datasets that cannot be split well with rectangular approaches like ResamplingSpCVBlock.

## Parameters

• folds (integer(1)) Number of folds.

## Super class

[mlr3::Resampling](#page-0-0) -> ResamplingSpCVCoords

## Active bindings

```
iters integer(1)
```
Returns the number of resampling iterations, depending on the values stored in the param\_set.

## **Methods**

### Public methods:

- [ResamplingSpCVCoords\\$new\(\)](#page-56-0)
- [ResamplingSpCVCoords\\$instantiate\(\)](#page-56-1)
- [ResamplingSpCVCoords\\$clone\(\)](#page-56-2)

<span id="page-56-0"></span>Method new(): Create an "coordinate-based" repeated resampling instance.

For a list of available arguments, please see [sperrorest::partition\\_cv.](#page-0-0)

*Usage:* ResamplingSpCVCoords\$new(id = "spcv\_coords") *Arguments:* id character(1) Identifier for the resampling strategy.

<span id="page-56-1"></span>Method instantiate(): Materializes fixed training and test splits for a given task.

*Usage:* ResamplingSpCVCoords\$instantiate(task)

*Arguments:* task [mlr3::Task](#page-0-0) A task to instantiate.

<span id="page-56-2"></span>Method clone(): The objects of this class are cloneable with this method.

*Usage:*

ResamplingSpCVCoords\$clone(deep = FALSE)

*Arguments:*

deep Whether to make a deep clone.

#### References

Brenning A (2012). "Spatial cross-validation and bootstrap for the assessment of prediction rules in remote sensing: The R package sperrorest." In *2012 IEEE International Geoscience and Remote Sensing Symposium*. [doi:10.1109/igarss.2012.6352393.](https://doi.org/10.1109/igarss.2012.6352393)

# Examples

```
library(mlr3)
task = tsk("ecuador")
# Instantiate Resampling
rcv = rsmp("spcv_coords", folds = 5)
rcv$instantiate(task)
# Individual sets:
rcv$train_set(1)
rcv$test_set(1)
# check that no obs are in both sets
```

```
intersect(rcv$train_set(1), rcv$test_set(1)) # good!
# Internal storage:
rcv$instance # table
```
mlr\_resamplings\_spcv\_disc

*(sperrorest) Spatial "disc" resampling*

## Description

Spatial partitioning using circular test areas of one of more observations. Optionally, a buffer around the test area can be used to exclude observations. See the upstream implementation at sperrorest::partition\_disc() and Brenning (2012) for further information.

### Parameters

- folds (integer(1)) Number of folds.
- radius (numeric(1)) Radius of test area disc.
- buffer (integer(1)) Radius around test area disc which is excluded from training or test set.
- prob (integer(1)) Optional argument passed down to sample().
- replace (logical(1)) Optional argument passed down to sample(). Sample with or without replacement.

## Super class

[mlr3::Resampling](#page-0-0) -> ResamplingSpCVDisc

#### Active bindings

```
iters integer(1)
```
Returns the number of resampling iterations, depending on the values stored in the param\_set.

# **Methods**

## Public methods:

- [ResamplingSpCVDisc\\$new\(\)](#page-57-0)
- [ResamplingSpCVDisc\\$instantiate\(\)](#page-58-0)
- [ResamplingSpCVDisc\\$clone\(\)](#page-58-1)

<span id="page-57-0"></span>Method new(): Create a "Spatial 'Disc' resampling" resampling instance. For a list of available arguments, please see [sperrorest::partition\\_disc.](#page-0-0)

*Usage:* ResamplingSpCVDisc\$new(id = "spcv\_disc")

*Arguments:*

id character(1) Identifier for the resampling strategy.

<span id="page-58-0"></span>Method instantiate(): Materializes fixed training and test splits for a given task.

*Usage:* ResamplingSpCVDisc\$instantiate(task)

*Arguments:*

task [mlr3::Task](#page-0-0) A task to instantiate.

<span id="page-58-1"></span>Method clone(): The objects of this class are cloneable with this method.

```
Usage:
ResamplingSpCVDisc$clone(deep = FALSE)
Arguments:
deep Whether to make a deep clone.
```
## References

Brenning A (2012). "Spatial cross-validation and bootstrap for the assessment of prediction rules in remote sensing: The R package sperrorest." In *2012 IEEE International Geoscience and Remote Sensing Symposium*. [doi:10.1109/igarss.2012.6352393.](https://doi.org/10.1109/igarss.2012.6352393)

## Examples

```
library(mlr3)
task = tsk("ecuador")
# Instantiate Resampling
rcv = rsmp("spcv_disc", folds = 3L, radius = 200L, buffer = 200L)
rcv$instantiate(task)
# Individual sets:
rcv$train_set(1)
rcv$test_set(1)
# check that no obs are in both sets
intersect(rcv$train_set(1), rcv$test_set(1)) # good!
# Internal storage:
```

```
rcv$instance # table
```

```
mlr_resamplings_spcv_env
```
*(blockCV) "Environmental blocking" resampling*

# **Description**

Splits data by clustering in the feature space. See the upstream implementation at blockCV::cv\_cluster() and Valavi et al. (2018) for further information.

## Details

Useful when the dataset is supposed to be split on environmental information which is present in features. The method allows for a combination of multiple features for clustering.

The input of raster images directly as in blockCV:: cv\_cluster() is not supported. See mir3spatial and its raster DataBackends for such support in [mlr3](https://CRAN.R-project.org/package=mlr3).

# Parameters

- folds (integer(1)) Number of folds.
- features (character()) The features to use for clustering.

## Super class

[mlr3::Resampling](#page-0-0) -> ResamplingSpCVEnv

## Active bindings

```
iters integer(1)
```
Returns the number of resampling iterations, depending on the values stored in the param\_set.

## Methods

## Public methods:

- [ResamplingSpCVEnv\\$new\(\)](#page-59-0)
- [ResamplingSpCVEnv\\$instantiate\(\)](#page-59-1)
- [ResamplingSpCVEnv\\$clone\(\)](#page-60-0)

<span id="page-59-0"></span>Method new(): Create an "Environmental Block" resampling instance.

For a list of available arguments, please see [blockCV::cv\\_cluster.](#page-0-0)

*Usage:*

ResamplingSpCVEnv\$new(id = "spcv\_env")

*Arguments:*

<span id="page-59-1"></span>id character(1)

Identifier for the resampling strategy.

Method instantiate(): Materializes fixed training and test splits for a given task.

*Usage:* ResamplingSpCVEnv\$instantiate(task) *Arguments:* task [mlr3::Task](#page-0-0) A task to instantiate.

<span id="page-60-0"></span>Method clone(): The objects of this class are cloneable with this method.

*Usage:* ResamplingSpCVEnv\$clone(deep = FALSE) *Arguments:* deep Whether to make a deep clone.

## References

Valavi R, Elith J, Lahoz-Monfort JJ, Guillera-Arroita G (2018). "blockCV: an R package for generating spatially or environmentally separated folds for k-fold cross-validation of species distribution models." *bioRxiv*. [doi:10.1101/357798.](https://doi.org/10.1101/357798)

## Examples

```
if (mlr3misc::require_namespaces(c("sf", "blockCV"), quietly = TRUE)) {
 library(mlr3)
 task = tsk("ecuador")
 # Instantiate Resampling
 rcv = rsmp("spcv_env", folds = 4)rcv$instantiate(task)
 # Individual sets:
 rcv$train_set(1)
 rcv$test_set(1)
 intersect(rcv$train_set(1), rcv$test_set(1))
 # Internal storage:
 rcv$instance
}
```
mlr\_resamplings\_spcv\_knndm *(CAST) K-fold Nearest Neighbour Distance Matching*

### Description

This function implements the kNNDM algorithm and returns the necessary indices to perform a k-fold NNDM CV for map validation.

#### Details

knndm is a k-fold version of NNDM LOO CV for medium and large datasets. Brielfy, the algorithm tries to find a k-fold configuration such that the integral of the absolute differences (Wasserstein W statistic) between the empirical nearest neighbour distance distribution function between the test and training data during  $CV(G<sub>j</sub><sup>*</sup>)$ , and the empirical nearest neighbour distance distribution function between the prediction and training points (Gij), is minimised. It does so by performing clustering of the training points' coordinates for different numbers of clusters that range from k to N (number of observations), merging them into k final folds, and selecting the configuration with the lowest W.

Using a projected CRS in 'knndm' has large computational advantages since fast nearest neighbour search can be done via the 'FNN' package, while working with geographic coordinates requires computing the full spherical distance matrices. As a clustering algorithm, 'kmeans' can only be used for projected CRS while 'hierarchical' can work with both projected and geographical coordinates, though it requires calculating the full distance matrix of the training points even for a projected CRS.

In order to select between clustering algorithms and number of folds 'k', different 'knndm' configurations can be run and compared, being the one with a lower W statistic the one that offers a better match. W statistics between 'knndm' runs are comparable as long as 'tpoints' and 'predpoints' or 'modeldomain' stay the same.

Map validation using 'knndm' should be used using 'CAST::global validation', i.e. by stacking all out-of-sample predictions and evaluating them all at once. The reasons behind this are 1) The resulting folds can be unbalanced and 2) nearest neighbour functions are constructed and matched using all CV folds simultaneously.

If training data points are very clustered with respect to the prediction area and the presented 'knndm' configuration still show signs of  $Gj^* > Gij$ , there are several things that can be tried. First, increase the 'maxp' parameter; this may help to control for strong clustering (at the cost of having unbalanced folds). Secondly, decrease the number of final folds 'k', which may help to have larger clusters.

The 'modeldomain' is either a sf polygon that defines the prediction area, or alternatively a SpatRaster out of which a polygon, transformed into the CRS of the training points, is defined as the outline of all non-NA cells. Then, the function takes a regular point sample (amount defined by 'samplesize') from the spatial extent. As an alternative use 'predpoints' instead of 'modeldomain', if you have already defined the prediction locations (e.g. raster pixel centroids). When using either 'modeldomain' or 'predpoints', we advise to plot the study area polygon and the training/prediction points as a previous step to ensure they are aligned.

'knndm' can also be performed in the feature space by setting 'space' to "feature". Euclidean distances or Mahalanobis distances can be used for distance calculation, but only Euclidean are tested. In this case, nearest neighbour distances are calculated in n-dimensional feature space rather than in geographical space. 'tpoints' and 'predpoints' can be data frames or sf objects containing the values of the features. Note that the names of 'tpoints' and 'predpoints' must be the same. 'predpoints' can also be missing, if 'modeldomain' is of class SpatRaster. In this case, the values of of the SpatRaster will be extracted to the 'predpoints'. In the case of any categorical features, Gower distances will be used to calculate the Nearest Neighbour distances [Experimental]. If categorical features are present, and 'clustering' = "kmeans", K-Prototype clustering will be performed instead.

### Parameters

• folds (integer(1))

Number of folds.

• stratify If TRUE, stratify on the target column.

## Super class

[mlr3::Resampling](#page-0-0) -> ResamplingSpCVKnndm

### Active bindings

```
iters integer(1)
```
Returns the number of resampling iterations, depending on the values stored in the param\_set.

## Methods

## Public methods:

- [ResamplingSpCVKnndm\\$new\(\)](#page-62-0)
- [ResamplingSpCVKnndm\\$instantiate\(\)](#page-62-1)
- [ResamplingSpCVKnndm\\$clone\(\)](#page-62-2)

<span id="page-62-0"></span>Method new(): Create a "K-fold Nearest Neighbour Distance Matching" resampling instance.

*Usage:*

ResamplingSpCVKnndm\$new(id = "spcv\_knndm")

*Arguments:*

id character(1) Identifier for the resampling strategy.

<span id="page-62-1"></span>Method instantiate(): Materializes fixed training and test splits for a given task.

*Usage:*

ResamplingSpCVKnndm\$instantiate(task)

*Arguments:*

task [mlr3::Task](#page-0-0) A task to instantiate.

<span id="page-62-2"></span>Method clone(): The objects of this class are cloneable with this method.

*Usage:*

ResamplingSpCVKnndm\$clone(deep = FALSE)

*Arguments:*

deep Whether to make a deep clone.

## References

Linnenbrink, J., Mila, C., Ludwig, M., Meyer, H. (2023). "kNNDM: k-fold Nearest Neighbour Distance Matching Cross-Validation for map accuracy estimation." *EGUsphere*, 2023, 1–16. [doi:10.519](https://doi.org/10.5194/egusphere-2023-1308)4/ [egusphere20231308,](https://doi.org/10.5194/egusphere-2023-1308) <https://egusphere.copernicus.org/preprints/2023/egusphere-2023-1308/>.

## Examples

```
if (mlr3misc::require_namespaces(c("sf", "CAST"), quietly = TRUE)) {
 library(mlr3)
 library(sf)
 set.seed(42)
 task = tsk("ecuador")
 points = sf::st_as_sf(task$coordinates(), crs = task$crs, coords = c("x", "y"))
 modeldomain = sf::st_as_sfc(sf::st_bbox(points))
 set.seed(42)
 cv_knndm = rsmp("spcv_knndm", modeldomain = modeldomain)
 cv_knndm$instantiate(task)
 #' ### Individual sets:
 # cv_knndm$train_set(1)
 # cv_knndm$test_set(1)
 # check that no obs are in both sets
 intersect(cv_knndm$train_set(1), cv_knndm$test_set(1)) # good!
 # Internal storage:
 # cv_knndm$instance # table
}
```

```
mlr_resamplings_spcv_tiles
```
*(sperrorest) Spatial "Tiles" resampling*

## **Description**

Spatial partitioning using rectangular tiles. Small partitions can optionally be merged into adjacent ones to avoid partitions with too few observations. This method is similar to ResamplingSpCVBlock by making use of rectangular zones in the coordinate space. See the upstream implementation at sperrorest::partition\_disc() and Brenning (2012) for further information.

## **Parameters**

• dsplit (integer(2))

Equidistance of splits in (possibly rotated) x direction (dsplit[1]) and y direction (dsplit[2]) used to define tiles. If dsplit is of length 1, its value is recycled. Either dsplit or nsplit must be specified.

- nsplit (integer(2)) Number of splits in (possibly rotated) x direction (nsplit[1]) and y direction (nsplit[2]) used to define tiles. If nsplit is of length 1, its value is recycled.
- rotation (character(1))

Whether and how the rectangular grid should be rotated; random rotation is only possible between -45 and +45 degrees. Accepted values: One of c("none", "random", "user").

• user\_rotation (character(1))

Only used when rotation = "user". Angle(s) (in degrees) by which the rectangular grid is to be rotated in each repetition. Either a vector of same length as repeats, or a single number that will be replicated length(repeats) times.

• offset (logical(1))

Whether and how the rectangular grid should be shifted by an offset. Accepted values: One of c("none", "random", "user").

• user\_offset (logical(1))

Only used when offset = "user". A list (or vector) of two components specifying a shift of the rectangular grid in (possibly rotated) x and y direction. The offset values are relative values, a value of 0.5 resulting in a one-half tile shift towards the left, or upward. If this is a list, its first (second) component refers to the rotated x (y) direction, and both components must have same length as repeats (or length 1). If a vector of length 2 (or list components have length 1), the two values will be interpreted as relative shifts in (rotated) x and y direction, respectively, and will therefore be recycled as needed (length(repeats) times each).

• reassign (logical(1))

If TRUE, 'small' tiles (as per min\_frac and min\_n) are merged with (smallest) adjacent tiles. If FALSE, small tiles are 'eliminated', i.e., set to NA.

- min\_frac(numeric(1)) Value must be  $>=0, <1$ . Minimum relative size of partition as percentage of sample.
- min\_n(integer(1)) Minimum number of samples per partition.
- iterate (integer(1)) Passed down to [sperrorest::tile\\_neighbors\(\)](#page-0-0).

## Super class

[mlr3::Resampling](#page-0-0) -> ResamplingSpCVTiles

## Active bindings

```
iters integer(1)
```
Returns the number of resampling iterations, depending on the values stored in the param\_set.

#### **Methods**

## Public methods:

- [ResamplingSpCVTiles\\$new\(\)](#page-64-0)
- [ResamplingSpCVTiles\\$instantiate\(\)](#page-65-0)
- [ResamplingSpCVTiles\\$clone\(\)](#page-65-1)

<span id="page-64-0"></span>Method new(): Create a "Spatial 'Tiles' resampling" resampling instance.

*Usage:*

```
ResamplingSpCVTiles$new(id = "spcv_tiles")
```
*Arguments:*

id character(1)

Identifier for the resampling strategy. For a list of available arguments, please see [sperror](#page-0-0)[est::partition\\_tiles.](#page-0-0)

<span id="page-65-0"></span>Method instantiate(): Materializes fixed training and test splits for a given task.

*Usage:*

ResamplingSpCVTiles\$instantiate(task)

*Arguments:*

task [mlr3::Task](#page-0-0) A task to instantiate.

<span id="page-65-1"></span>Method clone(): The objects of this class are cloneable with this method.

*Usage:*

ResamplingSpCVTiles\$clone(deep = FALSE)

*Arguments:*

deep Whether to make a deep clone.

## References

Brenning A (2012). "Spatial cross-validation and bootstrap for the assessment of prediction rules in remote sensing: The R package sperrorest." In *2012 IEEE International Geoscience and Remote Sensing Symposium*. [doi:10.1109/igarss.2012.6352393.](https://doi.org/10.1109/igarss.2012.6352393)

#### See Also

ResamplingSpCVBlock

## Examples

```
if (mlr3misc::require_namespaces("sperrorest", quietly = TRUE)) {
 library(mlr3)
 task = tsk("ecuador")
 # Instantiate Resampling
 rcv = rsmp("spcv_tiles", nsplit = c(4L, 3L), reassign = FALSE)rcv$instantiate(task)
 # Individual sets:
 rcv$train_set(1)
 rcv$test_set(1)
 # check that no obs are in both sets
 intersect(rcv$train_set(1), rcv$test_set(1)) # good!
 # Internal storage:
 rcv$instance # table
}
```
mlr\_resamplings\_sptcv\_cstf

*(CAST) Spatiotemporal "Leave-location-and-time-out" resampling*

## **Description**

Splits data using Leave-Location-Out (LLO), Leave-Time-Out (LTO) and Leave-Location-and-Time-Out (LLTO) partitioning. See the upstream implementation at CreateSpacetimeFolds() (package [CAST](https://CRAN.R-project.org/package=CAST)) and Meyer et al. (2018) for further information.

## Details

LLO predicts on unknown locations i.e. complete locations are left out in the training sets. The "space" role in Task\$col\_roles identifies spatial units. If stratify is TRUE, the target distribution is similar in each fold. This is useful for land cover classification when the observations are polygons. In this case, LLO with stratification should be used to hold back complete polygons and have a similar target distribution in each fold. LTO leaves out complete temporal units which are identified by the "time" role in Task\$col\_roles. LLTO leaves out spatial and temporal units. See the examples.

## **Parameters**

- folds (integer(1)) Number of folds.
- stratify If TRUE, stratify on the target column.

#### Super class

[mlr3::Resampling](#page-0-0) -> ResamplingSptCVCstf

#### Active bindings

```
iters integer(1)
```
Returns the number of resampling iterations, depending on the values stored in the param\_set.

#### **Methods**

#### Public methods:

- [ResamplingSptCVCstf\\$new\(\)](#page-66-0)
- [ResamplingSptCVCstf\\$instantiate\(\)](#page-67-0)
- [ResamplingSptCVCstf\\$clone\(\)](#page-67-1)

<span id="page-66-0"></span>Method new(): Create a "Spacetime Folds" resampling instance.

*Usage:*

```
ResamplingSptCVCstf$new(id = "sptcv_cstf")
```
*Arguments:*

id character(1) Identifier for the resampling strategy.

<span id="page-67-0"></span>Method instantiate(): Materializes fixed training and test splits for a given task.

*Usage:* ResamplingSptCVCstf\$instantiate(task)

*Arguments:* task [mlr3::Task](#page-0-0) A task to instantiate.

<span id="page-67-1"></span>Method clone(): The objects of this class are cloneable with this method.

*Usage:* ResamplingSptCVCstf\$clone(deep = FALSE)

*Arguments:*

deep Whether to make a deep clone.

### References

Meyer H, Reudenbach C, Hengl T, Katurji M, Nauss T (2018). "Improving performance of spatiotemporal machine learning models using forward feature selection and target-oriented validation." *Environmental Modelling & Software*, 101, 1–9. [doi:10.1016/j.envsoft.2017.12.001.](https://doi.org/10.1016/j.envsoft.2017.12.001)

### Examples

```
library(mlr3)
task = tsk("cookfarm_mlr3")
task$set_col_roles("SOURCEID", roles = "space")
task$set_col_roles("Date", roles = "time")
# Instantiate Resampling
rcv = rsmp("sptcv_cstf", folds = 5)rcv$instantiate(task)
### Individual sets:
# rcv$train_set(1)
# rcv$test_set(1)
# check that no obs are in both sets
intersect(rcv$train_set(1), rcv$test_set(1)) # good!
```
# Internal storage: # rcv\$instance # table

<span id="page-68-0"></span>mlr\_tasks\_cookfarm\_mlr3

*Cookfarm Profiles Regression Task*

## Description

The R.J. Cook Agronomy Farm (cookfarm) is a Long-Term Agroecosystem Research Site operated by Washington State University, located near Pullman, Washington, USA. Contains spatio-temporal (3D+T) measurements of three soil properties and a number of spatial and temporal regression covariates.

Here, only the "Profiles" dataset is used from the collection. The Date column was appended from the readings dataset. In addition coordinates were appended to the task as variables "x" and "y".

The dataset was borrowed and adapted from package GSIF which was on archived on CRAN in 2021-03.

#### Usage

data(cookfarm\_mlr3)

## Format

[R6::R6Class](#page-0-0) inheriting from [mlr3::TaskRegr.](#page-0-0)

## Usage

```
mlr_tasks$get("cookfarm")
tsk("cookfarm_mlr3")
```
## Column roles

The task has set column roles "space" and "time" for variables "Date" and "SOURCEID", respectively. These are used by certain methods during partitioning, e.g., mlr\_resamplings\_sptcv\_cstf with variant "Leave-location-and-time-out". If only one of space or time should left out, the column roles must be adjusted by the user!

## References

Gasch, C.K., Hengl, T., Gräler, B., Meyer, H., Magney, T., Brown, D.J., 2015. Spatio-temporal interpolation of soil water, temperature, and electrical conductivity in 3D+T: the Cook Agronomy Farm data set. Spatial Statistics, 14, pp.70–90.

Gasch, C.K., D.J. Brown, E.S. Brooks, M. Yourek, M. Poggio, D.R. Cobos, C.S. Campbell, 2016? Retroactive calibration of soil moisture sensors using a two-step, soil-specific correction. Submitted to Vadose Zone Journal.

Gasch, C.K., D.J. Brown, C.S. Campbell, D.R. Cobos, E.S. Brooks, M. Chahal, M. Poggio, 2016? A field-scale sensor network data set for monitoring and modeling the spatial and temporal variation of soil moisture in a dryland agricultural field. Submitted to Water Resources Research.

#### See Also

[Dictionary](#page-0-0) of [Tasks:](#page-0-0) [mlr3::mlr\\_tasks](#page-0-0)

as.data.table(mlr\_tasks) for a complete table of all (also dynamically created) [Tasks.](#page-0-0) Other Task: [TaskClassifST](#page-70-0), [TaskRegrST](#page-73-0), [mlr\\_tasks\\_diplodia](#page-69-0), [mlr\\_tasks\\_ecuador](#page-70-1)

<span id="page-69-0"></span>mlr\_tasks\_diplodia *Diplodia Classification Task*

## **Description**

Data set created by Patrick Schratz, University of Jena (Germany) and Eugenia Iturritxa, NEIKER, Vitoria-Gasteiz (Spain). This dataset should be cited as Schratz et al. (2019) (see reference below). The publication also contains additional information on data collection. The data set provided here shows infections of trees by the pathogen *Diplodia Sapinea* in the Basque Country in Spain. Predictors are environmental variables like temperature, precipitation, soil and more.

## Usage

data(diplodia)

## Format

[R6::R6Class](#page-0-0) inheriting from [mlr3::TaskClassif.](#page-0-0)

#### Usage

```
mlr_tasks$get("diplodia")
tsk("diplodia")
```
## References

Schratz P, Muenchow J, Iturritxa E, Richter J, Brenning A (2019). "Hyperparameter tuning and performance assessment of statistical and machine-learning algorithms using spatial data." *Ecological Modelling*, 406, 109–120. [doi:10.1016/j.ecolmodel.2019.06.002.](https://doi.org/10.1016/j.ecolmodel.2019.06.002)

#### See Also

[Dictionary](#page-0-0) of [Tasks:](#page-0-0) [mlr3::mlr\\_tasks](#page-0-0)

as.data.table(mlr\_tasks) for a complete table of all (also dynamically created) [Tasks.](#page-0-0)

Other Task: [TaskClassifST](#page-70-0), [TaskRegrST](#page-73-0), [mlr\\_tasks\\_cookfarm\\_mlr3](#page-68-0), [mlr\\_tasks\\_ecuador](#page-70-1)

<span id="page-70-1"></span>mlr\_tasks\_ecuador *Ecuador Classification Task*

## Description

Data set created by Jannes Muenchow, University of Erlangen-Nuernberg, Germany. This dataset should be cited as Muenchow et al. (2012) (see reference below). The publication also contains additional information on data collection and the geomorphology of the area. The data set provided here is (a subset of) the one from the 'natural' part of the RBSF area and corresponds to landslide distribution in the year 2000.

#### Usage

data(ecuador)

## Format

[R6::R6Class](#page-0-0) inheriting from [mlr3::TaskClassif.](#page-0-0)

### Usage

mlr\_tasks\$get("ecuador") tsk("ecuador")

## References

Muenchow, J., Brenning, A., Richter, M., 2012. Geomorphic process rates of landslides along a humidity gradient in the tropical Andes. Geomorphology, 139-140: 271-284.

### See Also

[Dictionary](#page-0-0) of [Tasks:](#page-0-0) [mlr3::mlr\\_tasks](#page-0-0)

as.data.table(mlr\_tasks) for a complete table of all (also dynamically created) [Tasks.](#page-0-0) Other Task: [TaskClassifST](#page-70-0), [TaskRegrST](#page-73-0), [mlr\\_tasks\\_cookfarm\\_mlr3](#page-68-0), [mlr\\_tasks\\_diplodia](#page-69-0)

<span id="page-70-0"></span>TaskClassifST *Create a Spatiotemporal Classification Task*

### **Description**

This task specializes [mlr3::Task](#page-0-0) and [mlr3::TaskSupervised](#page-0-0) for spatiotemporal classification problems. The target column is assumed to be a factor. The task\_type is set to "classif" and "spatiotemporal".

A spatial example task is available via tsk("ecuador"), a spatiotemporal one via tsk("cookfarm\_mlr3").

The coordinate reference system passed during initialization must match the one which was used during data creation, otherwise offsets of multiple meters may occur. By default, coordinates are not used as features. This can be changed by setting coords\_as\_features = TRUE.

#### Super classes

[mlr3::Task](#page-0-0) -> [mlr3::TaskSupervised](#page-0-0) -> [mlr3::TaskClassif](#page-0-0) -> TaskClassifST

#### Active bindings

crs (character(1))

Returns coordinate reference system of task.

coordinate\_names (character()) Coordinate names.

coords\_as\_features (logical(1))

If TRUE, coordinates are used as features. This is a shortcut for task\$set\_col\_roles(c("x", "y"), role = "feature") with the assumption that the coordinates in the data are named "x" and "y".

# **Methods**

## Public methods:

- [TaskClassifST\\$new\(\)](#page-71-0)
- [TaskClassifST\\$coordinates\(\)](#page-72-0)
- [TaskClassifST\\$print\(\)](#page-72-1)
- [TaskClassifST\\$clone\(\)](#page-72-2)

<span id="page-71-0"></span>Method new(): Create a new spatiotemporal resampling Task

```
Usage:
TaskClassifST$new(
  id,
  backend,
  target,
  positive = NULL,
  label = NA_character_,
  coordinate_names,
  crs = NA_character_,
  coords_as_features = FALSE,
  extra_{args} = list()\lambdaArguments:
id (character(1))
   Identifier for the new instance.
backend (mlr3::DataBackend)
   Either a mlr3::DataBackend, or any object which is convertible to a mlr3::DataBackend with
   as_data_backend(). E.g., am sf will be converted to a mlr3::DataBackendDataTable.
target (character(1))
```
Name of the target column.

```
positive (character(1))
```
Only for binary classification: Name of the positive class. The levels of the target columns are reordered accordingly, so that the first element of \$class\_names is the positive class, and the second element is the negative class.
## <span id="page-72-0"></span>TaskClassifST 73

```
label (character(1))
```
Label for the new instance. Shown in as.data.table(mlr\_tasks).

coordinate\_names (character(1))

The column names of the coordinates in the data.

```
crs (character(1))
```
Coordinate reference system. WKT2 or EPSG string.

coords\_as\_features (logical(1))

If TRUE, coordinates are used as features. This is a shortcut for task\$set\_col\_roles(c("x", "y"), role = "feature") with the assumption that the coordinates in the data are named " $x$ " and " $y$ ".

extra\_args (named list())

Named list of constructor arguments, required for converting task types via [mlr3::convert\\_task\(\)](#page-0-0).

Method coordinates(): Returns coordinates of observations.

```
Usage:
TaskClassifST$coordinates(row_ids = NULL)
Arguments:
```
row\_ids (integer()) Vector of rows indices as subset of task\$row\_ids.

```
Returns: data.table::data.table()
```
Method print(): Print the task.

```
Usage:
TaskClassifST$print(...)
```
*Arguments:*

... Arguments passed to the \$print() method of the superclass.

Method clone(): The objects of this class are cloneable with this method.

```
Usage:
TaskClassifST$clone(deep = FALSE)
Arguments:
deep Whether to make a deep clone.
```
#### See Also

Other Task: [TaskRegrST](#page-73-0), [mlr\\_tasks\\_cookfarm\\_mlr3](#page-68-0), [mlr\\_tasks\\_diplodia](#page-69-0), [mlr\\_tasks\\_ecuador](#page-70-0)

#### Examples

```
if (mlr3misc::require_namespaces(c("sf", "blockCV"), quietly = TRUE)) {
 task = as_task_classif_st(ecuador,
   target = "slides",
   positive = "TRUE", coordinate_names = c("x", "y"))
 # passing objects of class 'sf' is also supported
```
#### <span id="page-73-1"></span>74 TaskRegrST

```
data_sf = sf::st_as_sf(ecuador, coords = c("x", "y"))
task = as_task_classif_st(data_sf, target = "slides", positive = "TRUE")
task$task_type
task$formula()
task$class_names
task$positive
task$negative
task$coordinates()
task$coordinate_names
```
<span id="page-73-0"></span>

}

TaskRegrST *Create a Spatiotemporal Regression Task*

#### Description

This task specializes [mlr3::Task](#page-0-0) and [mlr3::TaskSupervised](#page-0-0) for spatiotemporal classification problems.

A spatial example task is available via tsk("ecuador"), a spatiotemporal one via tsk("cookfarm\_mlr3").

The coordinate reference system passed during initialization must match the one which was used during data creation, otherwise offsets of multiple meters may occur. By default, coordinates are not used as features. This can be changed by setting coords\_as\_features = TRUE.

#### Super classes

[mlr3::Task](#page-0-0) -> [mlr3::TaskSupervised](#page-0-0) -> [mlr3::TaskRegr](#page-0-0) -> TaskRegrST

## Active bindings

```
crs (character(1))
```
Returns coordinate reference system of task.

```
coordinate_names (character())
    Coordinate names.
```
coords\_as\_features (logical(1))

If TRUE, coordinates are used as features. This is a shortcut for task\$set\_col\_roles(c("x", "y"), role = "feature") with the assumption that the coordinates in the data are named "x" and "y".

## Methods

## Public methods:

- [TaskRegrST\\$new\(\)](#page-74-0)
- [TaskRegrST\\$coordinates\(\)](#page-74-1)
- [TaskRegrST\\$print\(\)](#page-74-2)

## <span id="page-74-3"></span>TaskRegrST 75

```
• TaskRegrST$clone()
```
<span id="page-74-0"></span>Method new(): Create a new spatiotemporal resampling Task Returns coordinates of observations.

```
Usage:
 TaskRegrST$new(
   id,
   backend,
   target,
   label = NA_{character_{-}}coordinate_names,
   crs = NA_character_,
   coords_as_features = FALSE,
   extra_{args} = list()\lambdaArguments:
 id (character(1))
     Identifier for the new instance.
 backend (mlr3::DataBackend)
     Either a mlr3::DataBackend, or any object which is convertible to a mlr3::DataBackend with
     as_data_backend(). E.g., am sf will be converted to a mlr3::DataBackendDataTable.
 target (character(1))
     Name of the target column.
 label (character(1))
     Label for the new instance. Shown in as.data.table(mlr_tasks).
 coordinate_names (character(1))
     The column names of the coordinates in the data.
 crs (character(1))
     Coordinate reference system. WKT2 or EPSG string.
 coords_as_features (logical(1))
     If TRUE, coordinates are used as features. This is a shortcut for task$set_col_roles(c("x",
     "y"), role = "feature") with the assumption that the coordinates in the data are named
     "x" and "y".
 extra_args (named list())
     mlr3::convert_task().
Method coordinates():
 Usage:
 TaskRegrST$coordinates(row_ids = NULL)
 Arguments:
```
<span id="page-74-1"></span>row\_ids (integer()) Vector of rows indices as subset of task\$row\_ids.

*Returns:* [data.table::data.table\(\)](#page-0-0)

<span id="page-74-2"></span>Method print(): Print the task.

## <span id="page-75-1"></span>76 TaskRegrST

*Usage:* TaskRegrST\$print(...) *Arguments:* ... Arguments passed to the \$print() method of the superclass. Method clone(): The objects of this class are cloneable with this method.

<span id="page-75-0"></span>*Usage:* TaskRegrST\$clone(deep = FALSE) *Arguments:* deep Whether to make a deep clone.

# See Also

Other Task: [TaskClassifST](#page-70-1), [mlr\\_tasks\\_cookfarm\\_mlr3](#page-68-0), [mlr\\_tasks\\_diplodia](#page-69-0), [mlr\\_tasks\\_ecuador](#page-70-0)

# **Index**

∗ Task mlr\_tasks\_cookfarm\_mlr3, [69](#page-68-1) mlr\_tasks\_diplodia, [70](#page-69-1) mlr\_tasks\_ecuador, [71](#page-70-2) TaskClassifST, [71](#page-70-2) TaskRegrST, [74](#page-73-1) ∗ datasets mlr\_tasks\_cookfarm\_mlr3, [69](#page-68-1) mlr\_tasks\_diplodia, [70](#page-69-1) mlr\_tasks\_ecuador, [71](#page-70-2) as\_task\_classif\_st, [5](#page-4-0) as\_task\_regr\_st *(*as\_task\_regr\_st.TaskClassifST*)*, [7](#page-6-0) as\_task\_regr\_st.TaskClassifST, [7](#page-6-0) autoplot.ResamplingCustomCV, [10](#page-9-0) autoplot.ResamplingCV, [11](#page-10-0) autoplot.ResamplingCV(), *[11](#page-10-0)*, *[15](#page-14-0)*, *[17](#page-16-0)*, *[19](#page-18-0)*, *[22](#page-21-0)*, *[24](#page-23-0)*, *[26](#page-25-0)*, *[29](#page-28-0)*, *[32](#page-31-0)* autoplot.ResamplingRepeatedCV *(*autoplot.ResamplingCV*)*, [11](#page-10-0) autoplot.ResamplingRepeatedSpCVBlock *(*autoplot.ResamplingSpCVBlock*)*, [13](#page-12-0) autoplot.ResamplingRepeatedSpCVCoords *(*autoplot.ResamplingSpCVCoords*)*, [18](#page-17-0) autoplot.ResamplingRepeatedSpCVDisc *(*autoplot.ResamplingSpCVDisc*)*, [20](#page-19-0) autoplot.ResamplingRepeatedSpCVEnv *(*autoplot.ResamplingSpCVEnv*)*, [22](#page-21-0) autoplot.ResamplingRepeatedSpCVKnndm *(*autoplot.ResamplingSpCVKnndm*)*, [24](#page-23-0) autoplot.ResamplingRepeatedSpCVTiles *(*autoplot.ResamplingSpCVTiles*)*, [27](#page-26-0)

autoplot.ResamplingRepeatedSptCVCstf *(*autoplot.ResamplingSptCVCstf*)*, [29](#page-28-0) autoplot.ResamplingSpCVBlock, [13](#page-12-0) autoplot.ResamplingSpCVBlock(), *[11](#page-10-0)*, *[13](#page-12-0)*, *[17](#page-16-0)*, *[19](#page-18-0)*, *[22](#page-21-0)*, *[24](#page-23-0)*, *[26](#page-25-0)*, *[28](#page-27-0)*, *[32](#page-31-0)* autoplot.ResamplingSpCVBuffer, [16](#page-15-0) autoplot.ResamplingSpCVBuffer(), *[11](#page-10-0)*, *[13](#page-12-0)*, *[15](#page-14-0)*, *[19](#page-18-0)*, *[22](#page-21-0)*, *[24](#page-23-0)*, *[26](#page-25-0)*, *[29](#page-28-0)*, *[32](#page-31-0)* autoplot.ResamplingSpCVCoords, [18](#page-17-0) autoplot.ResamplingSpCVCoords(), *[11](#page-10-0)*, *[13](#page-12-0)*, *[15](#page-14-0)*, *[17](#page-16-0)*, *[22](#page-21-0)*, *[24](#page-23-0)*, *[26](#page-25-0)*, *[29](#page-28-0)*, *[32](#page-31-0)* autoplot.ResamplingSpCVDisc, [20](#page-19-0) autoplot.ResamplingSpCVDisc(), *[11](#page-10-0)*, *[13](#page-12-0)*, *[15](#page-14-0)*, *[19](#page-18-0)*, *[24](#page-23-0)*, *[29](#page-28-0)* autoplot.ResamplingSpCVEnv, [22](#page-21-0) autoplot.ResamplingSpCVEnv(), *[11](#page-10-0)*, *[13](#page-12-0)*, *[15](#page-14-0)*, *[17](#page-16-0)*, *[19](#page-18-0)*, *[22](#page-21-0)*, *[26](#page-25-0)*, *[29](#page-28-0)*, *[32](#page-31-0)* autoplot.ResamplingSpCVKnndm, [24](#page-23-0) autoplot.ResamplingSpCVTiles, [27](#page-26-0) autoplot.ResamplingSpCVTiles(), *[11](#page-10-0)*, *[13](#page-12-0)*, *[15](#page-14-0)*, *[19](#page-18-0)*, *[22](#page-21-0)*, *[24](#page-23-0)*, *[26](#page-25-0)* autoplot.ResamplingSptCVCstf, [29](#page-28-0) autoplot.ResamplingSptCVCstf(), *[11](#page-10-0)*, *[13](#page-12-0)*, *[15](#page-14-0)*, *[17](#page-16-0)*, *[19](#page-18-0)*, *[24](#page-23-0)*

blockCV::cv\_buffer, *[54](#page-53-0)* blockCV::cv\_buffer(), *[55](#page-54-0)* blockCV::cv\_cluster, *[41](#page-40-0)*, *[60](#page-59-0)* blockCV::cv\_spatial, *[33,](#page-32-0) [34](#page-33-0)*, *[52](#page-51-0)* blockCV::cv\_spatial(), *[33](#page-32-0)*, *[52,](#page-51-0) [53](#page-52-0)*

cookfarm\_mlr3 *(*mlr\_tasks\_cookfarm\_mlr3*)*, [69](#page-68-1) cv\_buffer, *[33](#page-32-0)*, *[52](#page-51-0)* cv\_spatial\_autocor, *[54](#page-53-0)*

data.frame(), *[5](#page-4-0)*, *[7](#page-6-0)* data.table::data.table(), *[73](#page-72-0)*, *[75](#page-74-3)* Dictionary, *[70,](#page-69-1) [71](#page-70-2)*

diplodia *(*mlr\_tasks\_diplodia*)*, [70](#page-69-1) ecuador *(*mlr\_tasks\_ecuador*)*, [71](#page-70-2) ggplot2::ggplot(), *[15](#page-14-0)* ggsci::scale\_color\_ucscgb(), *[15](#page-14-0)* mlr3::convert\_task(), *[5](#page-4-0)*, *[7](#page-6-0)*, *[73](#page-72-0)*, *[75](#page-74-3)* mlr3::DataBackend, *[5](#page-4-0)*, *[7](#page-6-0)*, *[72](#page-71-0)*, *[75](#page-74-3)* mlr3::DataBackendDataTable, *[72](#page-71-0)*, *[75](#page-74-3)* mlr3::mlr\_tasks, *[70,](#page-69-1) [71](#page-70-2)* mlr3::Resampling, *[34](#page-33-0)*, *[36](#page-35-0)*, *[38](#page-37-0)*, *[41](#page-40-0)*, *[44](#page-43-0)*, *[47](#page-46-0)*, *[49](#page-48-0)*, *[52](#page-51-0)*, *[55,](#page-54-0) [56](#page-55-0)*, *[58](#page-57-0)*, *[60](#page-59-0)*, *[63](#page-62-0)*, *[65](#page-64-0)*, *[67](#page-66-0)* mlr3::ResamplingCustomCV, *[10,](#page-9-0) [11](#page-10-0)* mlr3::ResamplingCV, *[12,](#page-11-0) [13](#page-12-0)* mlr3::ResamplingRepeatedCV, *[12,](#page-11-0) [13](#page-12-0)* mlr3::Task, *[35](#page-34-0)*, *[37](#page-36-0)*, *[39](#page-38-0)*, *[42](#page-41-0)*, *[45](#page-44-0)*, *[48](#page-47-0)*, *[50](#page-49-0)*, *[53](#page-52-0)*, *[55](#page-54-0)*, *[57](#page-56-0)*, *[59](#page-58-0)*, *[61](#page-60-0)*, *[63](#page-62-0)*, *[66](#page-65-0)*, *[68](#page-67-0)*, *[71,](#page-70-2) [72](#page-71-0)*, *[74](#page-73-1)* mlr3::TaskClassif, *[7](#page-6-0)*, *[70–](#page-69-1)[72](#page-71-0)* mlr3::TaskRegr, *[5](#page-4-0)*, *[69](#page-68-1)*, *[74](#page-73-1)* mlr3::TaskSupervised, *[71,](#page-70-2) [72](#page-71-0)*, *[74](#page-73-1)* mlr3spatiotempcv *(*mlr3spatiotempcv-package*)*, [3](#page-2-0) mlr3spatiotempcv-package, [3](#page-2-0) mlr\_resamplings\_repeated\_spcv\_block, [32](#page-31-0) mlr\_resamplings\_repeated\_spcv\_coords, [36](#page-35-0) mlr\_resamplings\_repeated\_spcv\_disc, [38](#page-37-0) mlr\_resamplings\_repeated\_spcv\_env, [40](#page-39-0) mlr\_resamplings\_repeated\_spcv\_knndm, [42](#page-41-0) mlr\_resamplings\_repeated\_spcv\_tiles, [46](#page-45-0) mlr\_resamplings\_repeated\_sptcv\_cstf, [49](#page-48-0) mlr\_resamplings\_spcv\_block, [51](#page-50-0) mlr\_resamplings\_spcv\_buffer, [54](#page-53-0) mlr\_resamplings\_spcv\_coords, [56](#page-55-0) mlr\_resamplings\_spcv\_disc, [58](#page-57-0) mlr\_resamplings\_spcv\_env, [60](#page-59-0) mlr\_resamplings\_spcv\_knndm, [61](#page-60-0) mlr\_resamplings\_spcv\_tiles, [64](#page-63-0) mlr\_resamplings\_sptcv\_cstf, [67](#page-66-0) mlr\_tasks\_cookfarm\_mlr3, [69,](#page-68-1) *[70,](#page-69-1) [71](#page-70-2)*, *[73](#page-72-0)*, *[76](#page-75-1)* mlr\_tasks\_diplodia, *[70](#page-69-1)*, [70,](#page-69-1) *[71](#page-70-2)*, *[73](#page-72-0)*, *[76](#page-75-1)* mlr\_tasks\_ecuador, *[70](#page-69-1)*, [71,](#page-70-2) *[73](#page-72-0)*, *[76](#page-75-1)*

plot.ResamplingCustomCV *(*autoplot.ResamplingCustomCV*)*, [10](#page-9-0) plot.ResamplingCV *(*autoplot.ResamplingCV*)*, [11](#page-10-0) plot.ResamplingRepeatedCV *(*autoplot.ResamplingCV*)*, [11](#page-10-0) plot.ResamplingRepeatedSpCVBlock *(*autoplot.ResamplingSpCVBlock*)*, [13](#page-12-0) plot.ResamplingRepeatedSpCVCoords *(*autoplot.ResamplingSpCVCoords*)*, [18](#page-17-0) plot.ResamplingRepeatedSpCVDisc *(*autoplot.ResamplingSpCVDisc*)*, [20](#page-19-0) plot.ResamplingRepeatedSpCVEnv *(*autoplot.ResamplingSpCVEnv*)*, [22](#page-21-0) plot.ResamplingRepeatedSpCVKnndm *(*autoplot.ResamplingSpCVKnndm*)*, [24](#page-23-0) plot.ResamplingRepeatedSpCVTiles *(*autoplot.ResamplingSpCVTiles*)*, [27](#page-26-0) plot.ResamplingRepeatedSptCVCstf *(*autoplot.ResamplingSptCVCstf*)*, [29](#page-28-0) plot.ResamplingSpCVBlock *(*autoplot.ResamplingSpCVBlock*)*, [13](#page-12-0) plot.ResamplingSpCVBuffer *(*autoplot.ResamplingSpCVBuffer*)*, [16](#page-15-0) plot.ResamplingSpCVCoords *(*autoplot.ResamplingSpCVCoords*)*, [18](#page-17-0) plot.ResamplingSpCVDisc *(*autoplot.ResamplingSpCVDisc*)*, [20](#page-19-0) plot.ResamplingSpCVEnv *(*autoplot.ResamplingSpCVEnv*)*, [22](#page-21-0) plot.ResamplingSpCVKnndm *(*autoplot.ResamplingSpCVKnndm*)*,  $24$ plot.ResamplingSpCVTiles *(*autoplot.ResamplingSpCVTiles*)*,

[27](#page-26-0) plot.ResamplingSptCVCstf *(*autoplot.ResamplingSptCVCstf*)*, [29](#page-28-0) R6::R6Class, *[69](#page-68-1)[–71](#page-70-2)* ResamplingRepeatedSpCVBlock, *[14](#page-13-0)*, *[21](#page-20-0)*, *[25](#page-24-0)*, *[28](#page-27-0)* ResamplingRepeatedSpCVBlock *(*mlr\_resamplings\_repeated\_spcv\_block*)*, [32](#page-31-0) ResamplingRepeatedSpCVCoords, *[19](#page-18-0)* ResamplingRepeatedSpCVCoords *(*mlr\_resamplings\_repeated\_spcv\_coords*)*, sperrorest::partition\_disc, *[38](#page-37-0)*, *[58](#page-57-0)* [36](#page-35-0) ResamplingRepeatedSpCVDisc *(*mlr\_resamplings\_repeated\_spcv\_disc*)*, [38](#page-37-0) ResamplingRepeatedSpCVEnv, *[23,](#page-22-0) [24](#page-23-0)* ResamplingRepeatedSpCVEnv *(*mlr\_resamplings\_repeated\_spcv\_env*)*, [40](#page-39-0) ResamplingRepeatedSpCVKnndm *(*mlr\_resamplings\_repeated\_spcv\_knndm*)*,  $42$ ResamplingRepeatedSpCVTiles *(*mlr\_resamplings\_repeated\_spcv\_tiles*)*, [46](#page-45-0) ResamplingRepeatedSptCVCstf, *[30,](#page-29-0) [31](#page-30-0)* ResamplingRepeatedSptCVCstf *(*mlr\_resamplings\_repeated\_sptcv\_cstf*)*, [49](#page-48-0) ResamplingSpCVBlock, *[14,](#page-13-0) [15](#page-14-0)*, *[21](#page-20-0)*, *[25,](#page-24-0) [26](#page-25-0)*, *[28](#page-27-0)* ResamplingSpCVBlock *(*mlr\_resamplings\_spcv\_block*)*, [51](#page-50-0) ResamplingSpCVBuffer, *[15](#page-14-0)*, *[17](#page-16-0)*, *[21](#page-20-0)*, *[26](#page-25-0)*, *[28](#page-27-0)* ResamplingSpCVBuffer *(*mlr\_resamplings\_spcv\_buffer*)*, [54](#page-53-0) ResamplingSpCVCoords, *[15](#page-14-0)*, *[19](#page-18-0)*, *[21](#page-20-0)*, *[26](#page-25-0)*, *[28](#page-27-0)* ResamplingSpCVCoords *(*mlr\_resamplings\_spcv\_coords*)*, [56](#page-55-0) ResamplingSpCVDisc *(*mlr\_resamplings\_spcv\_disc*)*, [58](#page-57-0) ResamplingSpCVEnv, *[15](#page-14-0)*, *[21](#page-20-0)*, *[23,](#page-22-0) [24](#page-23-0)*, *[26](#page-25-0)*, *[28](#page-27-0)* ResamplingSpCVEnv *(*mlr\_resamplings\_spcv\_env*)*, [60](#page-59-0) ResamplingSpCVKnndm *(*mlr\_resamplings\_spcv\_knndm*)*, [61](#page-60-0) ResamplingSpCVTiles *(*mlr\_resamplings\_spcv\_tiles*)*, [64](#page-63-0) ResamplingSptCVCstf, *[30,](#page-29-0) [31](#page-30-0)* ResamplingSptCVCstf *(*mlr\_resamplings\_sptcv\_cstf*)*, [67](#page-66-0) sf::sf, *[5](#page-4-0)*, *[7](#page-6-0)* sperrorest::partition\_cv, *[36](#page-35-0)*, *[57](#page-56-0)* sperrorest::partition\_tiles, *[47](#page-46-0)*, *[66](#page-65-0)* sperrorest::tile\_neighbors(), *[47](#page-46-0)*, *[65](#page-64-0)* TaskClassifST, *[5,](#page-4-0) [6](#page-5-0)*, *[70,](#page-69-1) [71](#page-70-2)*, [71,](#page-70-2) *[76](#page-75-1)* TaskRegrST, *[7](#page-6-0)*, *[9](#page-8-0)*, *[70,](#page-69-1) [71](#page-70-2)*, *[73](#page-72-0)*, [74](#page-73-1) Tasks, *[70,](#page-69-1) [71](#page-70-2)*